ГОСУДАРСТВЕННЫЙ СТАНДАРТ РОССИЙСКОЙ ФЕЛЕРАЦИИ

### **ИНФОРМАЦИОННАЯ ТЕХНОЛОГИЯ**

# ПЕРЕДАЧА ДАННЫХ И ОБМЕН ИНФОРМАЦИЕЙ МЕЖДУ СИСТЕМАМИ. АТТЕСТАЦИОННОЕ ТЕСТИРОВАНИЕ ТРАНСПОРТНОГО УРОВНЯ В РЕЖИМЕ С УСТАНОВЛЕНИЕМ СОЕДИНЕНИЯ ПРИ ИСПОЛЬЗОВАНИИ УСЛУГ СЕТЕВОГО УРОВНЯ В РЕЖИМЕ С УСТАНОВЛЕНИЕМ СОЕДИНЕНИЯ

#### **ЧАСТЬ 3**

# СПЕЦИФИКАЦИЯ ПРОТОКОЛА АДМИНИСТРАТИВНОГО УПРАВЛЕНИЯ ТЕСТИРОВАНИЕМ

**Издание официальное**

ГОССТАНДАРТ РОССИИ Москва

ГОСУДАРСТВЕННЫЙ СТАНДАРТ РОССИЙСКОЙ ФЕДЕРАЦИИ

### ИНФОРМАЦИОННАЯ ТЕХНОЛОГИЯ

# ПЕРЕДАЧА ДАННЫХ И ОБМЕН ИНФОРМАЦИЕЙ МЕЖДУ СИСТЕМАМИ. АТТЕСТАЦИОННОЕ ТЕСТИРОВАНИЕ ТРАНСПОРТНОГО УРОВНЯ В РЕЖИМЕ С УСТАНОВЛЕНИЕМ СОЕДИНЕНИЯ ПРИ ИСПОЛЬЗОВАНИИ УСЛУГ СЕТЕВОГО УРОВНЯ В РЕЖИМЕ С УСТАНОВЛЕНИЕМ СОЕДИНЕНИЯ

#### ЧАСТЬ 3

# СПЕЦИФИКАЦИЯ ПРОТОКОЛА АДМИНИСТРАТИВНОГО УПРАВЛЕНИЯ ТЕСТИРОВАНИЕМ

Издание официальное

## Предисловие

- 1 ПОДГОТОВЛЕН И ВНЕСЕН Техническим комитетом по станпартизации ТК 22 «Информационная технология»
- 2 ПРИНЯТ И ВВЕДЕН В ДЕЙСТВИЕ Постановлением Госстанпарта России от 13.09.94 № 220.

Настоящий стандарт содержит полный аутентичный текст международного стандарта ИСО/МЭК 10025-3-93 «Информационная технология. Передача данных и обмен информацией между системами. Аттестационное тестирование транспортного уровня в режиме с установлением соединения при использовании услуг сетевого уровня в режиме с установлением соединения. Часть 3. Спецификация протокола административного управления тестированием»

## 3 ВВЕДЕН ВПЕРВЫЕ

С) Издательство стандартов, 1994

Настоящий стандарт не может быть полностью или частично воспроизведен. тиражирован и распространен в качестве официального издания без разрешения Госстанларта России

# **СОДЕРЖАНИЕ**

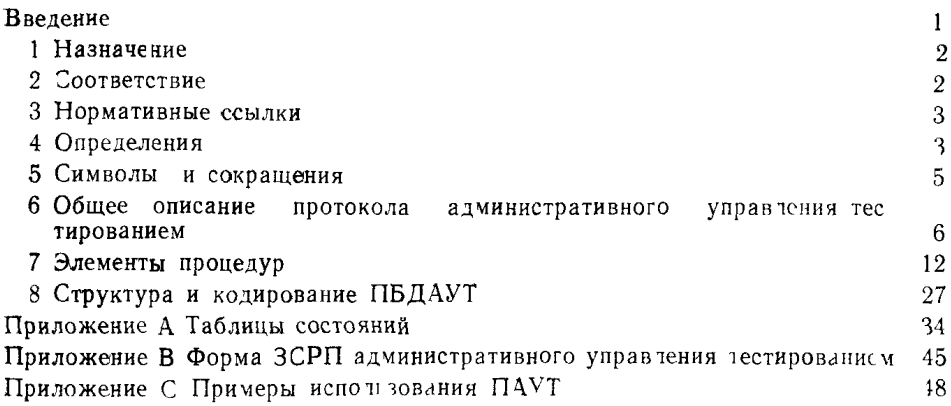

#### **ГОСУДАРСТВЕННЫЙ СТАНДАРТ РОССИЙСКОЙ ФЕДЕРАЦИИ**

**Информационная технология**

### **ПЕРЕДАЧА ДАННЫХ И ОБМЕН ИНФОРМАЦИЕЙ МЕЖДУ СИСТЕМАМИ, АТТЕСТАЦИОННОЕ ТЕСТИРОВАНИЕ ТРАНСПОРТНОГО УРОВНЯ В РЕЖИМЕ С УСТАНОВЛЕНИЕМ СОЕДИНЕНИЯ ПРИ ИСПОЛЬЗОВАНИИ УСЛУГ СЕТЕВОГО УРОВНЯ В РЕЖИМЕ С УСТАНОВЛЕНИЕМ СОЕДИНЕНИЯ**

**Часть 3**

#### **СПЕЦИФИКАЦИЯ ПРОТОКОЛА АДМИНИСТРАТИВНОГО УПРАВЛЕНИЯ ТЕСТИРОВАНИЕМ**

Information technology Telecommunications and information exchange between systems Transport conformance testing for connection mode transport protocol operating o\er connection mode network service Pait 3 Transport test management protocol specification

**Дата введения 1995—07—01**

#### **0 ВВЕДЕНИЕ**

В настоящем стандарте определена спецификация протокола, используемого для обмена данными между нижним тестором (НТ) и верхним тестором (ВТ) при использовании скоординированного отдельного (СО) или скоординированного отдельного встроенного (СОВ) тестирования транспортного уровня ИСО в соответствии с руководящими положениями по ГОСТ Р ИСО/МЭК 9646—2

Задача состоит в том, чтобы протокол административного управления тестирования (ПАУТ) был достаточно общим, чтобы охватить весь диапазон аттестационного тестирования, не ограничивая будущих расширений

Основная цель данной спецификации — обеспечить набор правил обмена данными, выраженных в понятиях процедур, которые должны выполняться логическими объектами административного управления тестированием во время обмена данными

Поскольку предполагается, что первыми пользователями настоящего стандарта будут проектировщики и создатели оборудования, то настоящий стандарт в примечаниях и приложениях содер-

**Издание официальное**

### ГОСТ Р ИСО/МЭК 10025-3-94

жит руководящие указания по реализации определяемых здесь процедур.

ПАУТ транспортного уровня расположен на верхней границе этого уровня. Он использует услуги транспортного уровня и ссылается на ГОСТ 34.960, из положений которого он исходит для достижения поставленных целей.

Эти отношения показаны на рисунке 0.1.

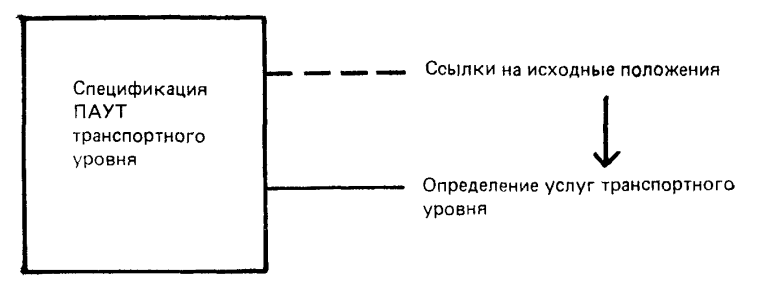

Рисунок 0.1 - Отношения между ПАУТ и смежными услугами

#### 1 НАЗНАЧЕНИЕ

1.1 Настоящий стандарт определяет:

(а) процедуры отдельного протокола при передаче данных и управляющей информации от нижнего тестера к верхнему;

(b) структуру и кодирование блоков данных ПАУТ, используемых при передаче данных и управляющей информации.

1.2 Процедуры определяются в понятиях:

(а) взаимодействий между логическими объектами административного управления тестированием путем обмена блоками данных ПАУТ:

(b) взаимодействий между логическим объектом административного управления тестированием и поставщиком услуг транспортного уровня путем обмена примитивами услуг транспортного уровня.

#### 2 СООТВЕТСТВИЕ

Система, претендующая на соответствие настоящему стандарту, должна реализовать все обязательные возможности.

Поставщик протокольной реализации, претендующей на соответствие настоящему стандарту, должен заполнить экземпляр

 $\overline{2}$ 

формы ЗСРП, приведенной в приложении В, и предусмотреть информацию, необходимую для идентификации как поставщика, так: и реализации.

#### 3 НОРМАТИВНЫЕ ссы лки

В настоящем стандарте использованы ссылки на следующие стандарты:

ГОСТ 27463—87 Системы обработки информации. 7-битные кодированные наборы символов.

ГОСТ 34.960—91 Системы обработки информации. Взаимосвязь открытых систем. Определение услуг транспортного уровня

ГОСТ Р ИСО/МЭК 9646—1—93 Информационная технология. Взаимосвязь открытых систем. Методология и основы аттестационного тестирования. Часть 1. Общие принципы

ГОСТ Р ИСО/МЭК 9646—2—93 Информационная технология. Взаимосвязь открытых систем. Методология и основы аттестационного тестирования. Часть 2. Спецификация абстрактного тестового комплекта

#### 4 ОПРЕДЕЛЕНИЯ

4.1 В данном документе используются следующие термины, определенные в ГОСТ Р ИСО/МЭК 9646-1:

- a) тестируемая реализация;
- b) тестируемая система;
- c) нижний тестер;
- (1) верхний тестер;

е) протокол административного управления тестированием.

4.2 Для целей настоящего стандарта применимы следующие определения:

4.2.1 Логический-объект-ПАУТ — логический объект ВТ-ПАУТ или логический объект НТ-ПАУТ.

4.2.2 Логический-объект-ВТ-ПАУТ — экземпляр верхнего тестера (ВТ), который действует как предсказуемый пользователь услуг, предоставляемых тестируемой реализацией (ТР).

 $4.2.3$  Логический-объект-НТ-ПАУТ — та часть нижнего тестера (НТ), которая инструктирует ВТ о том, какие запросы следует выдать в ТР, управляет и контролирует действия ВТ.

4.2.4 Код ПБДАУТ (КОД) — информация заголовка, идентифицирующая соответствующий протокольный блок данных административного управления тестированием (ПБДАУТ).

4.2.5 Счет параметров (СП) - указатель количества параметров в рассматриваемом ПБДАУТ.

4.2.6 Длина параметра - указатель длины соответствующего поля параметров.

4.2.7 Часть «параметры» — один или группа нескольких окто тов, используемых для представления конкретного набора информации. Параметр является ОБЯЗАТЕЛЬНЫМ, если он содержится в этой спецификации.

4.2.8. Примитив вне контекста (ПВК) - примитив находится вне контекста, если он приводит к неразрешенной последовательности примитивов услуг транспортного уровня (УТУ), определенной в определениях УТУ.

4.2.9 Внутреннее событие «предельный счет» (СПС) — событие, вырабатываемое логическим-объектом-ВТ-ПАУТ при достижении предела конкретного счета.

4.2.10 Излишний примитив - примитив Т-ДАННЫЕ индикация или Т-СРОЧНЫЕ ДАННЫЕ индикация является излишним, если он получен вне контекста после того, как логический-объект-ВТ-ПАУТ передал примитив Т-РАЗЪЕДИНЕНИЕ запрос.

4.2.11 Параметр режима — объекты, используемые в логическом-объекте-ВТ-ПАУТ для определения ответов на определенные события либо для определения параметров при внутреннем СПС или при генерации данных.

4.2.12 Параметр счета - объекты, используемые в логическомобъекте-ВТ-ПАУТ для регистрации активности в каждом направлении через интерфейс УТУ или при ретрансляции этой информаиии в НТ.

4.2.13 Элемент хранения - объекты, кроме параметров режима и счета, используемые в логическом-объекте-ВТ-ПАУТ для хранения переменных.

4.2.14 Элементарное действие - определенное действие логического объекта ВТ-ПАУТ, используемое при формировании ответа на входящее элементарное событие.

4.2.15 Команда ПБДАУТ - команда на установку или получение значений, внутренних переменных, управление генерацией данных или генерацию параллельных логических-объектов-ВТ-ПАУТ.

4.2.16 Ответный ПБДАУТ-ПБДАУТ, который обеспечивает информацию в явном или неявном виде (например, останов генерации данных) по запросу соответствующей команды ПБДАУТ.

4.2.17 Недействительный ПБДАУТ-ПБДАУТ, который не отвечает требованиям настоящего стандарта по структуре и кодированию.

4.2.18 Элементарное событие - событие, которое имитирует ответ логического-объекта-ВТ-ПАУТ.

4.2.19 Команда ПБДАУТ типа предоставления - команда на получение значений внутренних переменных из логического-объекта-ВТ-ПАУТ.

4.2.20 Команда ПБДАУТ типа установления - команда на установление значений внутренних переменных.

для пуска или повторного пуска - примитив, используемый<br>для пуска или повторного пуска логического-объекта-ВТ-ПАУТ.

4.2.22 Событие изменения режима — элементарное событие, которое побуждает логический-объект-ВТ-ПАУТ установить параметры внутреннего режима в значения параметров, передаваемых в ПБДАУТ, и при необходимости выдать ответ на новый режим.

4.2.23 Отправители данных — обеспечивают средства генерации данных в потоках Т-ДАННЫЕ или Т-СРОЧНЫЕ-ДАННЫЕ.

4.2.24 Автоматический отправитель - отправитель данных, ко-<br>торый запускается или останавливается конкретными командами ПАУТ. В активном состоянии он действует асинхронно в пределах логического-объекта-ВТ-ПАУТ.

4.2.25 Пошаговый отправитель - отправитель данных, который генерируст данные синхронно в ответ на конкретную команду ПАУТ.

11110 1.226 Отраженный СБДТ - отраженный СБДТ образуется пу-<br>тем использования данных, полученных в примитиве Т-ДАННЫЕ индикация или Т-СРОЧНЫЕ-ДАННЫЕ индикация и передается в примитиве Т-ДАННЫЕ запрос.

4.2.27 Отраженный ССБДТ - отраженный ССБДТ образуется путем использования данных, полученных в примитиве Т-ДАН-НЫЕ индикация или Т-СРОЧНЫЕ-ДАННЫЕ индикация и передается в примитиве Т-СРОЧНЫЕ-ДАННЫЕ запрос.

#### 5 СИМВОЛЫ И СОКРАЩЕНИЯ

5.1 Блоки данных

ПБДАУТ - протокольный блок данных административного управления тестированием.

лении и состреденность.<br>СБДТ — сервисный блок данных транспортного уровня.<br>ССБДТ — срочный сервисный блок данных транспортного **VDOBHЯ.** 

5.2 Поля ПБДАУТ

КОД - идентификатор ПБДАУТ (см. 4.2.4).

 $\overline{CI}$  - счет параметров (см. 4.2.5).

5.3 Прочие

УТУ — услуга транспортного уровня.

ТР — тестируемая реализация.

ТС — тестируемая система.

СПС — событие «предельный счет».

ПВК — примитив вне контекста.

НТ — нижний тестер.

ВТ — верхний тестер.

ПАУТ — протокол административного управления тестированием.

5.4 Локальные переменные

Хп — хранимый элемент п, где п находится в диапазоне 1—33.

Сп — счет п, где п находится в диапазоне 1—38.

Рп — параметры режима, где п находится в диапазоне 1—27.

### **6 ОБЩЕЕ ОПИСАНИЕ ПРОТОКОЛА АДМИНИСТРАТИВНОГО УПРАВЛЕНИЯ ТЕСТИРОВАНИЕМ**

Логические объекты протокола административного управления тестированием подразделяются на два типа: логический-объект-ВТ-ПАУТ и логический-объект-НТ-ПАУТ. Верхний тестер содержит один или несколько логических-объектов-ВТ-ПАУТ. ВТ расположен в тестируемой системе (ТС) и может рассматриваться как предсказуемый пользователь услуг, предоставляемых ТР (см. рисунок 0.2). Логический-объект-НТ-ПАУТ является частью НТ и его задача состоит в том, чтобы инструктировать ВТ о запросах, которые он должен выдавать в ТР (см. рисунок 0.3).

ПАУТ является асимметричным. Логический-объект-НТ-ПАУТ выполняет главную роль:

- передавать логическому-объекту-ВТ-ПАУТ любые последовательности ПБДАУТ, нормальные СБДТ и срочные СБДТ;
- он никогда не обязан отвечать логическому-объекту-ВТ-ПАУТ каким-либо стандартным образом.

Примечание 2 — Если ПБДАУТ, переданный логическим-объектом-НТ-ПАУТ, является недействительным, то поведение логического-объекта-ВТ-ПАУТ управляется режимом.

Логический-объект-ВТ-ПАУТ выполняет подчиненную роль:

- его поведение должно соответствовать данной спецификации при приеме ПБДАУТ, нормальных СБДТ и срочных СБДТ;
- он должен, в частности, отвечать на команды НТ, содержащиеся в ПБДАУТ или в режимах.

Логический-объект-ВТ-ПАУТ в определенный момент времени управляет одним соединением транспортного уровня. Кроме того,

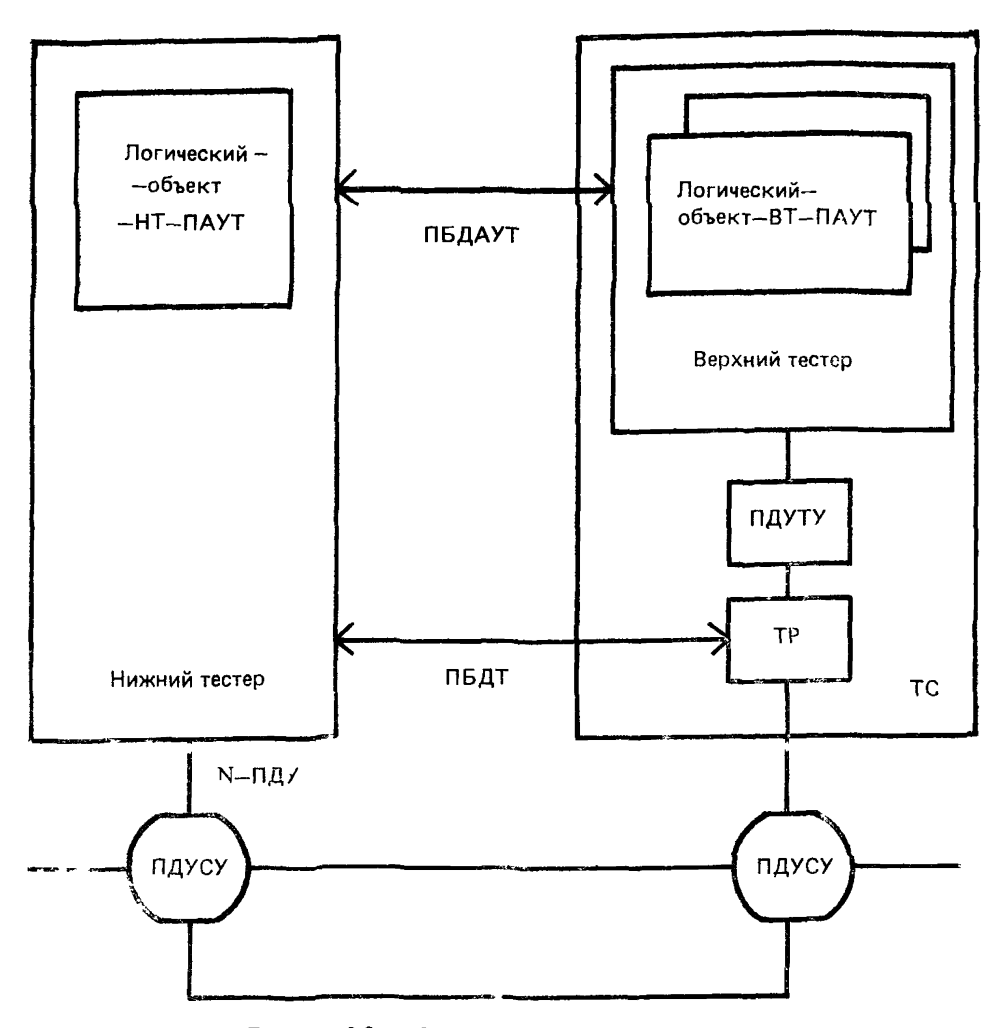

Рисунок 02 - Отношение к эталонной модели

Примечание 1 — Компоненты, показанные на приведенной выше схеме в виде частей НТ и ТС, относятся к ПАУТ Другие составные части НТ и ТС не показаны на схеме, поскольку они носят локальный характер

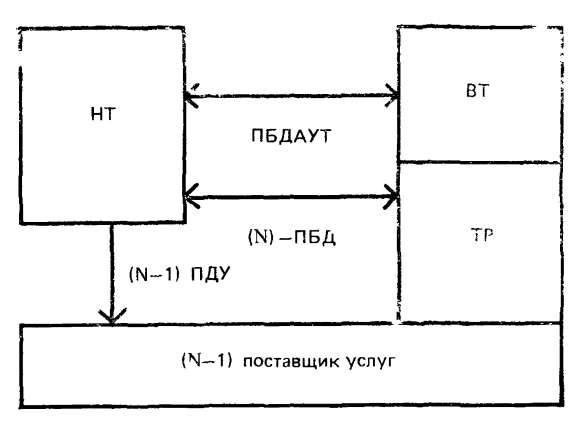

Рисунок 03 - Отношение к архитектуре тестирования. (метод скоординированного тестирования)

логические-объекты-ВТ-ПАУТ необходимы при мультиплексном тестировании или тестировании одновременных соединений.

В настоящей спецификации используются внутренние переменные. Эти переменные подразделяют на три типа: счета, режимы и хранимые элементы.

a) C-era

Счета обеспечиваются логическим-объектом-ВТ-ПАУТ, контролирующим прохождение трафика примитивов УТУ через интерфейс между собой и транспортным уровнем. Счета назначаются каждой категории сервисных примитивов в каждом направлении передачи через интерфейс при отдельном счете нормальных примитивов и примитивов вне контекста.

Помимо подсчета примитивов УТУ счета используются для подсчета различных сумм. Октеты ДАННЫХ и СРОЧНЫХ-ДАННЫХ, полученных логическим-объектом-ВТ-ПАУТ, также подсчитываются при отдельном подсчете нормальных примитивов, примитивов ПВК и излишних примитивов (см. 7.1.1).

**b)** Режимы

Поведение логического-объекта-ВТ-ПАУТ контролируется набором параметров режима. Параметры режима используются для определения последовательности действий, выполняемых в ответ на определенное событие, либо для определения параметра для СПС или для генерации данных (см 7.1.2).

Упомянутые выше «определенные события» - это просто некоторый вид входного сигнала, на который логический-объект-ВТ-ПАУТ выдает ответ. Определенные события перечислены в 62.2.

В ответ на эти события соответствующие параметры режима определяют последовательности действий примитивов, закодированных в соответствии с требованиями раздела 8 Весь ответ должен быть обработан до анализа следующего события

с) Хранимые элементы

Хранимые элементы содержат дополнительные переменные, к которым относятся последние параметры, полученные из поступивших УТУ, и переменные, обеспечиваемые в виде параметров для исходящих примитивов (см 713)

Вчутренние переменные логического-объекта ВТ-ПАУТ могут управляться и контролироваться нижним тестером посредством ПАУТ Этот протокол имеет два элемента команду, выдаваемую НТ, которая инструктирует логический-объект-ВТ-ПАУТ выполнить некоторое действие, и ответ, выдаваемый логическим-объектом ВТ ПАУТ вместе с некоторой информацией, выдаваемой тесте ру. Команды и ответы передаются в серзисных примитивах Т ДАН-НЫЕ Команды подразделяются на три категории

- 1) команды, устанавливающие внутренние переменные, то есть устанавливающие параметры режима или сбрасывающие значения счета сервисных примитивов,
- 2) команды, запрашивающие ретрансляцию внутренней информации, например проверку значений параметров режима или счета сервисных примитивов.
- 3) команды, побуждающие логический-сбъект ВТ-ПАУТ  $BbI$ полнить некоторые другие конкретные действия, например генерацию данных

В отличие от команд ответы имеют только одно назначение поставлять информацию активному тестеру.

6.1 Протокол, определяемый в настоящем стандарте, основывается на использовании УТУ, определенных в ГОСТ 34.960

Информация, передаваемая в примитивах УТУ от поставщика УТУ и обратно, представлена в таблице 1.

62Функции ПАУТ

6.2.1 Логический-объект ВТ-ПАУТ должен быть способен  $B<sub>bl</sub>$ полнять последовательность действий примитивов над услугами, предоставляемыми ТР.

- а) не выполнять никаких действий;
- b) выдавать Т-СОЕДИНЕНИЕ.запрос;
- с) выдавать Т-СОЕДИНЕНИЕ. ответ:
- d) выдавать Т-РАЗЪЕДИНЕНИЕ запрос;

```
3a<sub>h</sub> 2049
```
# ГОСТ Р ИСО/МЭК 10025-3-94

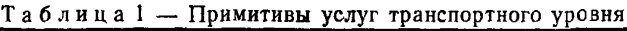

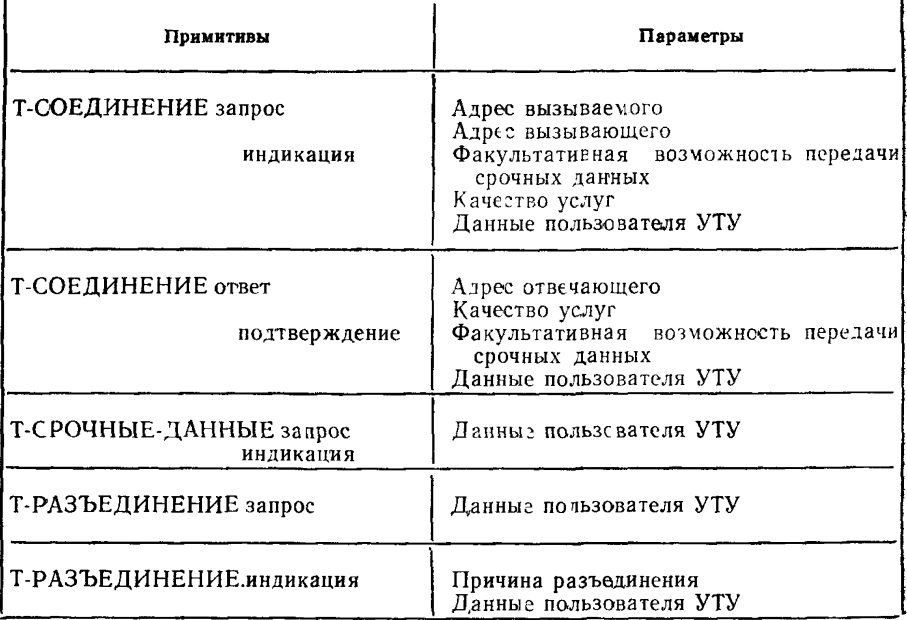

- e) присоединять последний полученный октет к ОТРАЖЕН-НОМУ-СБДТ;
- f) передавать ОТРАЖЕННЫЙ-СБДТ;
- i) запускать автоматический отправитель;
- k) передавать один СБДТ от пошагового отправителя;
- l) генерировать новый логический-объект-ВТ-ПАУТ;
- логический-объект-ВТ-ПАУТ;

6.2.2 Логический-объект-ВТ-ПАУТ должен быть способен распознавать последовательности событий примитивов

- a) получение примитива Т-СОЕДИНЕНИЕ.индикация;
- b ) получение примитива Т-СОЕДИНЕНИЕ.подтверждение;
- c) получение примитива Т-РАЗЪЕДИНЕНИЕ.индикация;
- d) получение примитива Т-ДАННЫЕ индикация;
- e) получение примитива Т-СРОЧНЫЕ-ДАННЫЕ,индикация:
- f) внутренний СПС;
- g) получение ПВК;
- h) событие «внутренний пуск»;

62.3 Логический-объект ВТ-ПАУТ должен быть способен принимать следующие команды ПАУТБД, которые содержатся в примитивах Т-ДАННЫЕ индикация

- а) изменение режима.
- b) сброс счетчиков в ноль.
- с) установка параметров примитива Т-РАЗЪЕДИНЕНИЕ запpoc.
- d) установка параметров примитива Т СОЕДИНЕНИЕ ответ:
- е) установка параметров примитива Т-СОЕДИНЕНИЕ запрос.
- f) пусь генерации данных,
- g) генерация нового логического объекта-ВТ-ПАУТ.
- h) выдача значений параметров режима:
- 1) выдача значений счетов:
- $1)$  выдача параметров последнего полученного примитива Т-РАЗЪЕДИНЕНИЕ индикация:
- k) выдача параметров последнего полученного примитива Т СОЕДИНЕНИЕ индикация:
- 1) выдача параметров последнего полученного примитива Т-СОЕДИНЕНИЕ подтверждение,
- полученного октета данных m) выдача значения последнего не-ПАУТ или срочных данных.
- п) останов гснерации данных

624 Логический объект ВТ ПАУТ должен быть способен п -редавать следующие ответные ПБДАУТ, которые содержатся в примитивах Т ДАННЫЕ запрос

- а) значение параметров режима,
- b) значение счетов.
- с) значение параметра последнего полученного примитива Т РАЗЪЕДИНЕНИЕ индикация.
- d) значение последнего октета, переданного во время генерации данных.
- е) значение последнего октета Т-СОЕДИНЕНИЕ подтверждение.
- f) значение последнего полученного октета данных не-ПАУТ или срочных данных,
- g) значение последнего октета, переданного во время генераиии

625 Логический объект ВТ-ПАУТ должен быть способен обна руживать недействительные ПБДАУТ и выполнять соответствуюшие действия.

 $4*$ 

# ГОСТ Р ИСО/МЭК 10025-3-94

# 7 ЭЛЕМЕНТЫ ПРОЦЕДУР

7.1 Объекты, используемые внутри логического-объекта-ВТ-ПАУТ

7.1.1  $Cuera$ <br>Таблица 2 — Список счетов

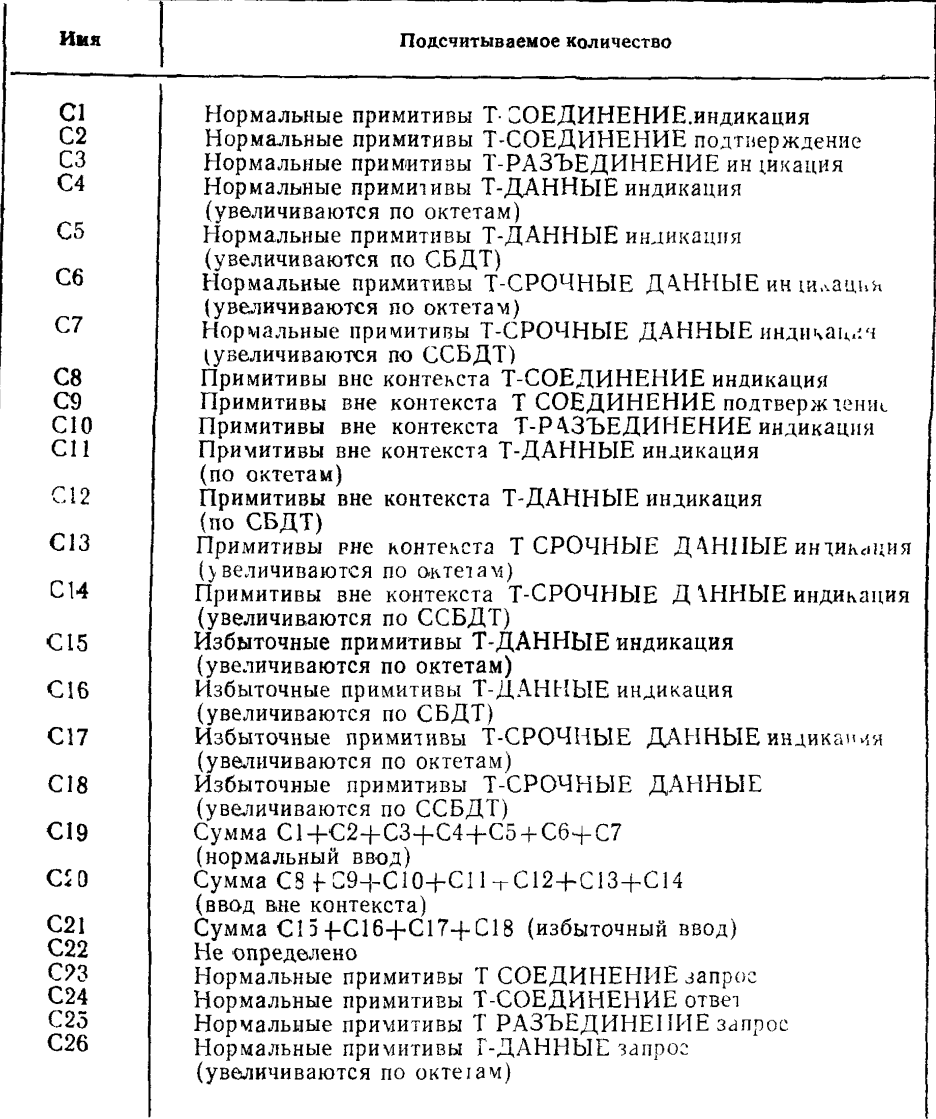

 $12$ 

# Окончание таблицы 2

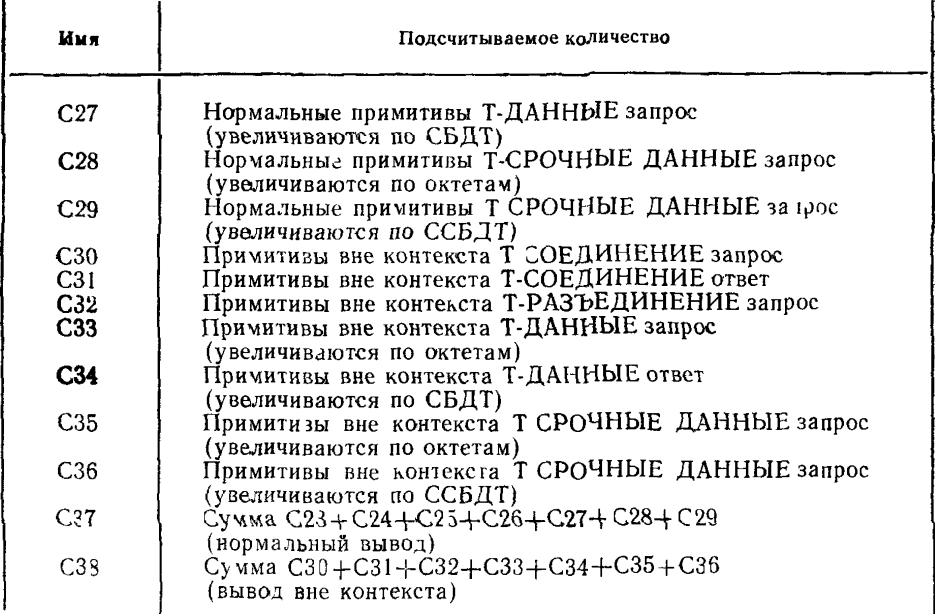

# 7.12 Режимы

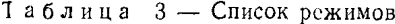

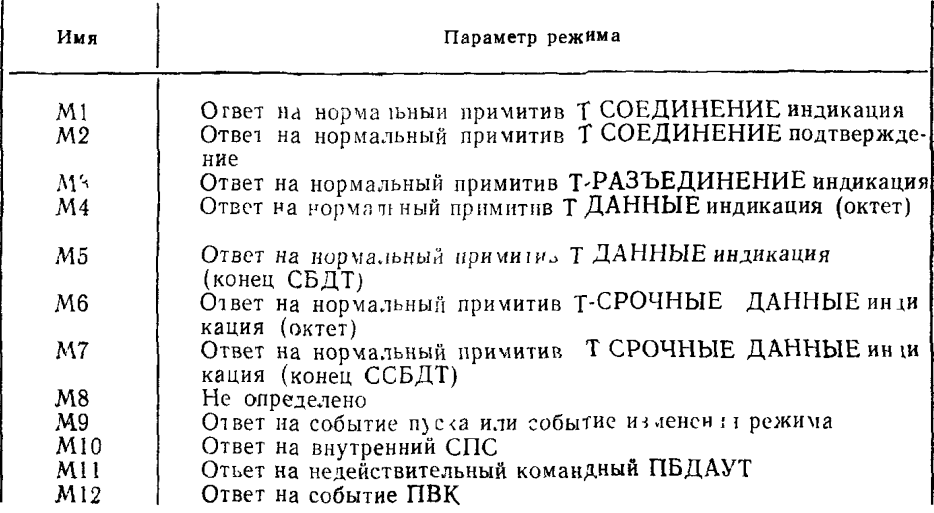

# ГОСТ Р ИСО/МЭК 10025-3-94

# Окончание таблицы 3

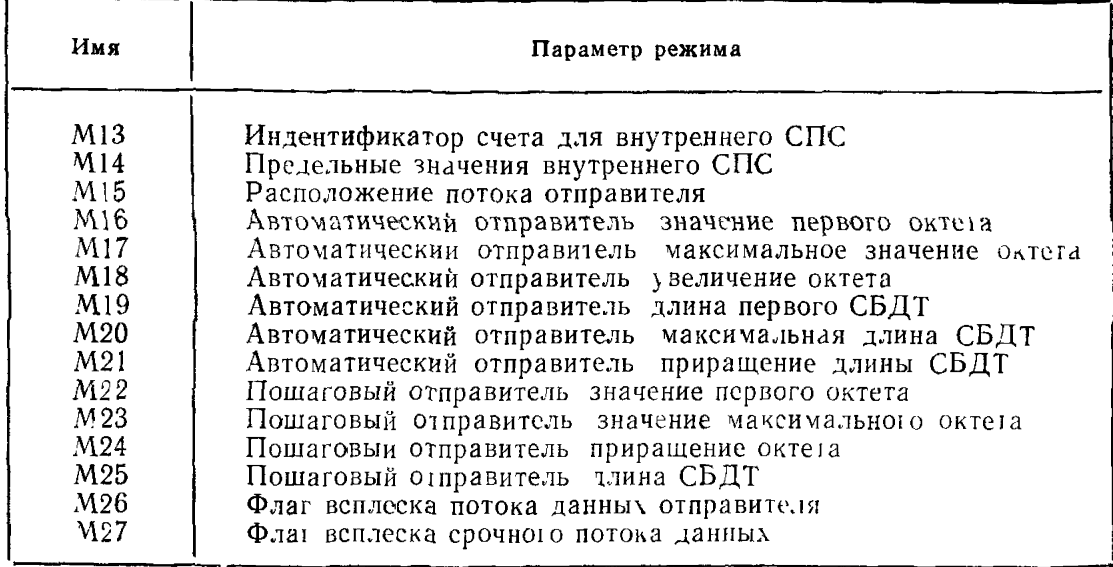

# 7.13 Хранимые элементы

Таблица 4 — Список хранимых элементов

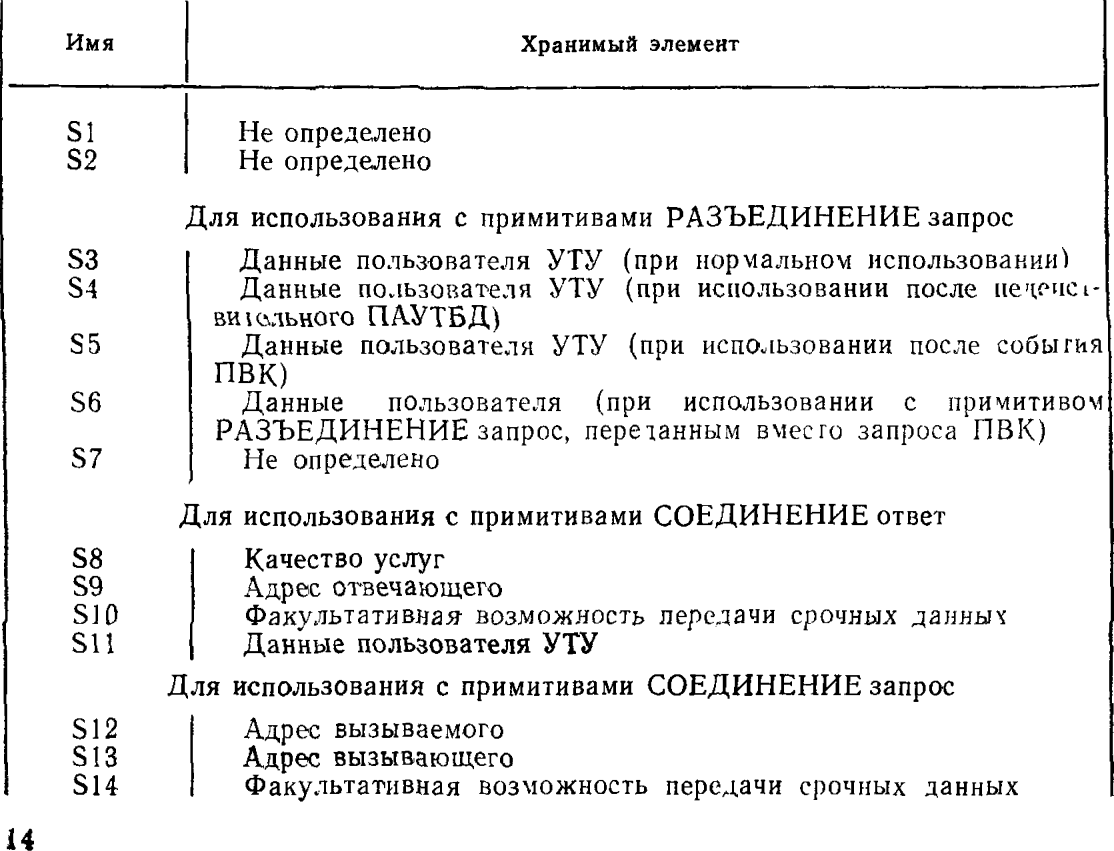

# Окончание таблицы 4

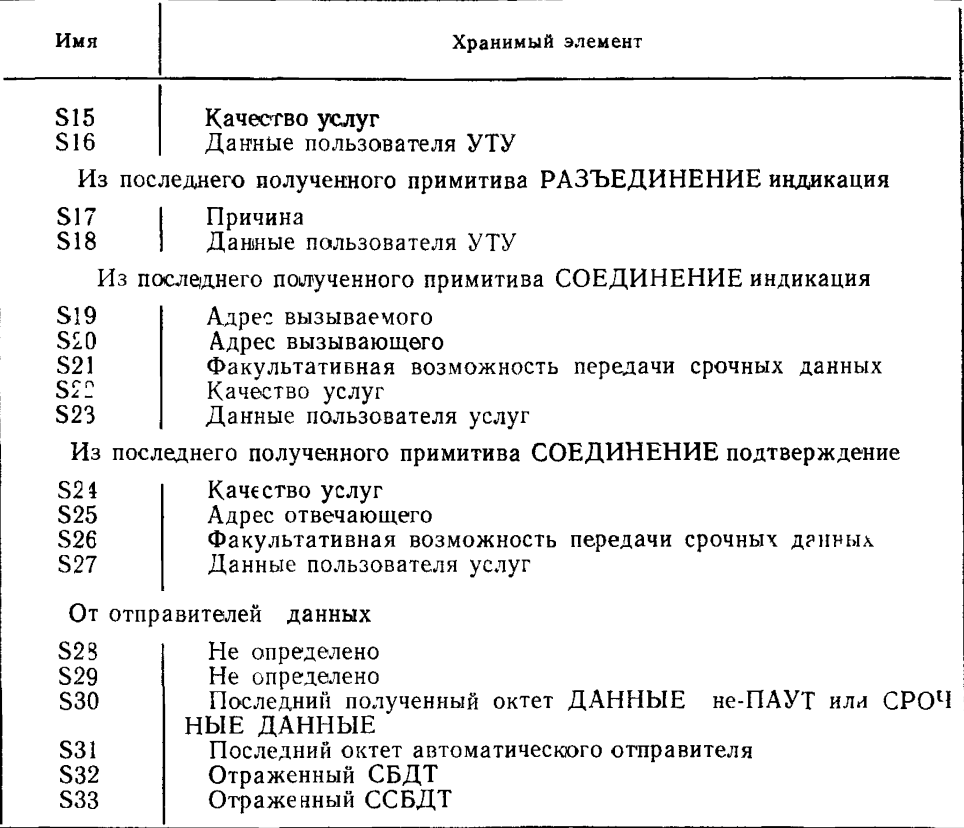

# 714 Команды ПАУТБД

Таблица 5 — Список команд ПАУТБД  $\mathbf{r}$ 

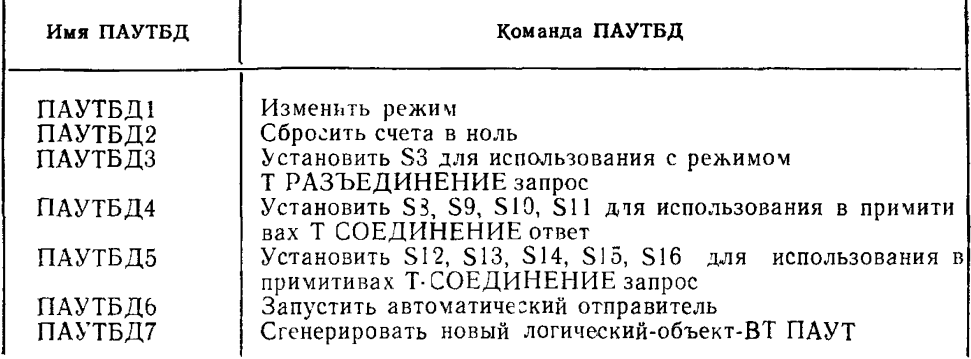

# ГОСТ Р ИСО/МЭК 10025-3-94

Окончание таблицы 5

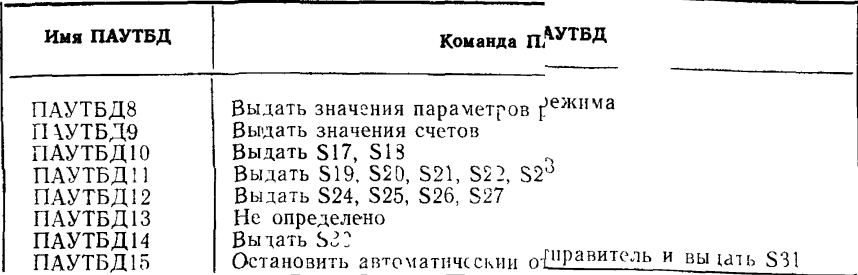

# 7.1.5 Ответы ПАУТБД

Габлица 6 - Список ответов ПАУТБД

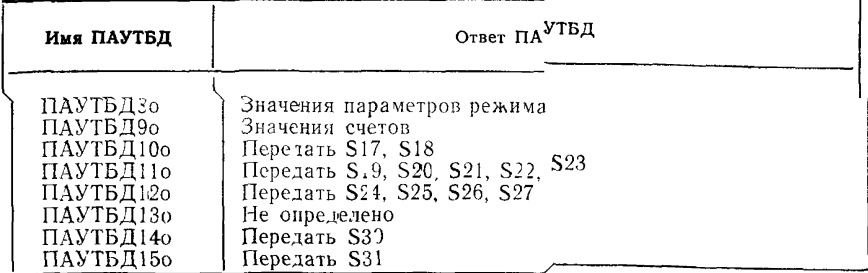

# 7.1.6 Действия примитивов

Таблица 7 - Список действий примитивов

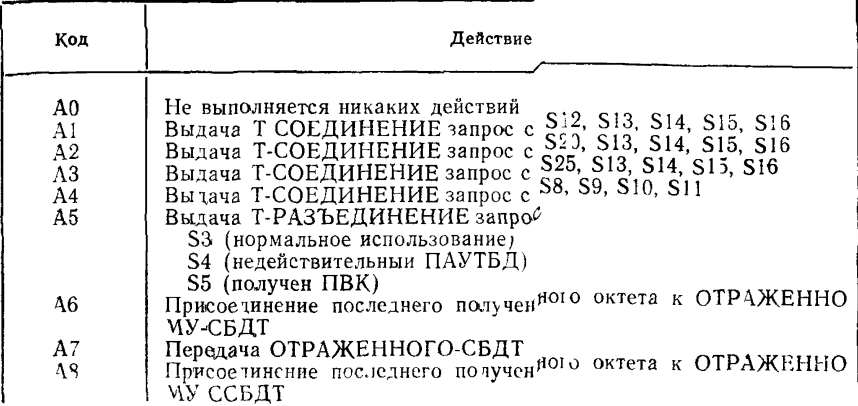

16

Окончание таблицы 7

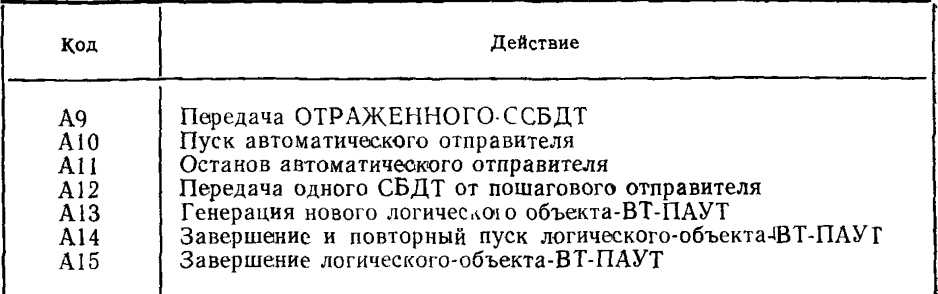

# 7.2 Действия примитивов

Во время обработки входящего события логический-объект-ВТ-ПАУТ должен быть настроен на выполнение, возможно, нулевой последовательности действий примитивов. Действия А1, А2, А3, А4. А5. А7. А9 и А12 находятся вне контекста, если они приводят к попытке передать ПВК. Другие действия всегда находятся в контексте. Если действие находится в контексте, оно должно выполняться так, как указано в следующих разделах. Если действие должно быть вне контекста, логический-объект-ВТ-ПАУТ должен выполнять процедуру, описанную в 7.3.

7.2.1 А0. Не выполняется никаких лействий

Логический-объект-ВТ-ПАУТ не выполняет никаких действий

7.2.2 А1. Выдача примитива Т-СОЕДИНЕНИЕ.запрос

Логический-объект-ВТ-ПАУТ выдает ТР примитив Т-СОЕДИ НЕНИЕ.запрос с параметрами, установленными в значения хранимых элементов, как показано в таблице 8, и увеличивает счета С23 и С37.

Таблица 8 - Хранимые элементы для действия А1

| Адрес вызываемого                                                                                  | S12                           |
|----------------------------------------------------------------------------------------------------|-------------------------------|
| Алрес вызывающего                                                                                  | S <sub>13</sub>               |
| Факультативная возможность<br>передачи срочных данных<br>Качество услуг<br>Данные пользовате и УТУ | S14<br>S <sub>15</sub><br>S16 |

7.2 З А2 Выдача примиги а Т-СОЕДИНЕНИЕ запрос Логический-объект-ВТ-ПАУТ выполняет действия, определенные в  $722$ , но устанавливает адрес вызываемого в  $S20$ 724 АЗ Вылача примитива Т-СОЕДИНЕНИЕ запрос

Логический-объект-ВТ-ПАУТ выполняет действия, определению изсеми совеми в тить и выполняет денении, определение в 7.2.2, но устанавливает адрес вызываемого в S25<br>7.2.5 A4. Выдача примитива Т-СОЕДИНЕНИЕ.запрос<br>Логический-объект-ВТ-ПАУТ выдает ТР примитив Т-СОЕДИ-

нение с параметрами, установленными в значения хранимых элементов, как показано в таблице 9, и увеличивает счета С24 и С37.

Таблица 9 — Хранимые элементы для действия А2

| Качество услуг                                                                   | S8                       |
|----------------------------------------------------------------------------------|--------------------------|
| Адрес отвечающего                                                                | S9                       |
| Факультативная возможность<br>передачи срочных данных<br>Данные пользователя УТУ | <b>S10</b><br><b>S11</b> |

7.2.6 Логический-объект-ВТ-ПАУТ должен увеличить счета С25 и С37 и выдать примитив Т-РАЗЪЕДИНЕНИЕ запрос с парамет-<br>ром «данные-пользователя УТУ», устанавливаемым следующим  $o$ бразом:

- а) Если это действие является ответом на нормальное событие<br>УТУ, параметр «данные пользователя УТУ» устанавливается **B** S3.
- b) Если это действие является ответом на недействительный ПБДАУТ, параметр «данные пользователя УТУ» устанавливается в S4.
- с) Если это действие является ответом на событие УТУ, которое находится вне контекста (см. 7.4.7), параметр «данные пользователя УТУ» должен быть установлен в S5.

7.2.7 А6. Присоединение последнего принятого октета к ОТРА-ЖЕННОМУ-СБДТ

Логический-объект-ВТ-ПАУТ копирует S30 в S32

Для того, чтобы исключить наложение ограничений на ТР, ВТ действует в определенный момент времени только над одним октетом. Следовательно, это действие означает копирование последнего октета, выполняемое ВТ. Использование этой функции управляется параметрами режима, определенными для ответа на входящее событие, которое обусловливает событие А6. Например, если необходимо копировать весь СБДТ, то М4 Јответ на нормальный примитив Т-ДАННЫЕ индикация (по октетам) устанавливается в А6. Это обусловливает копирование каждого октета в ВТ до тех пор, пока ВТ не будег проинформирован о необходимости до тех пор, пона 21 не судет продпрор игрозан с несолодимости<br>выполнения следующего действия. Если необходимо скопировать<br>только последний октет СБДТ, то М5 (ответ на порма выый примитив Т-ДАННЫЕ индикация (конец СБДТ)) будет установлен в A<sub>6</sub>

728 А7 Передача ОТРАЖЕННОГО-СБДТ

Логический-объект-ВТ-ПАУТ передает примитив Т-ДАН<br>НЫЕ запрос с S32 в качестве данных пользователя, увеличивает счет С26 на число октетов, содержащихся в S32, а также увеличивает счета С27 и С37

729 А8 Присоединение последнего принятого октета к ОТ-РАЖЕННОМУ-ССБДТ

Логический-объект-ВТ ПАУТ копирует S30 в S33

Для того, чтобы исключить наложение ограничений на ТР, ВТ действует в определенный момент времени только над одним октетом Следовательно, это действие означает копирование последнего октета, выполняемое ВТ Использование этой функции управляется параметрами режима, определенными для ответа на входящее событие, которое обусловливает событие А8

7 2 10 А9 Передача ОТРАЖЕННОГО-ССБДТ

 $J$ <sub>1</sub> Огический- $26$ ъект-ВТ-ПАУТ передает T-CPOYпримитив НЫЕ-ДАННЫЕ запрос с S33 в качестве данных пользователя, увеличивает счет С28 на число октетов, содержащихся в S33, а также увеличивает счета С97 и С37

7.2 11 A10 Пуск автоматического отправителя - см 781

7212 А11 Останов автоматического отправителя - см 781

7213 А12 Передача одного СБДТ от одношагового отправите ля — см. 782

7214 А13 Генерация нового логического объекта-ВТ ПАУТ

Поддержка многих соединений УТУ может быть протестирована с использованием многих параллельных сеансов тестирования, каждый из которых связан со своим собственным логическим объектом-ВТ-ПАУТ Действие А13 состоит в генерации нового логического-объекта-ВТ-ПАУТ и оно может контролироваться со стороны НТ Количество используемых экземпляров логическихобъектов ВТ-ПАУТ и их начальные конфигурации являются ло кальным вопросом За синхронизацию параллельных тестовых сеансов несет ответственность НТ После создания нового логического-объекта-ВТ ПАУТ для этого экземпляра создается внутрен нее стартовое событие Последующие действия при приеме этого события описаны в 748

7215 А14 Завершение и повторный пуск логического-объекта **BT-HAVT** 

Метод завершения погического объекта ВТ ПАУТ является частным вопросом Примитив Т-РАЗЪЕДИНЕНИЕ запрос должен быть передан до завершения логического объекта ВТ ПАУТ, чтобы быть уверенным в завершении соединения транспортного уровня. Для повторного пуска логического-объекта-ВТ-ПАУТ генерируется внутреннее стартовое событие (см. 7.4.8).

7.2.16 А15. Завершение логического-объекта-ВТ-ПАУТ

логического-объекта-ВТ-ПАУТ является Метод завершения частным вопросом. Примитив Т-РАЗЪЕДИНЕНИЕ.запрос должен быть передан до завершения логического-объекта-ВТ-ПАУТ, чтобы быть уверенным в завершении соединения транспортного уровня.

7.3 Действия вне контекста

Если логический-объект-ВТ-ПАУТ должен выполнить действию, которое может обусловить выдачу запроса УТУ, находящегося вне контекста относительно УТУ, он должен заменить этот запрос/ответ на Т-РАЗЪЕДИНЕНИЕ.запрос с S6 в качестве данных пользователя при условии, что этот запрос находится в контексте. Если же Т-РАЗЪЕДИНЕНИЕ. запрос находится вне контекста, запрос аннулируется.

7.4 Прием событий примитивов

7.4.1 Т-СОЕДИНЕНИЕ.индикация

Если событием является Т-СОЕДИНЕНИЕ. индикация, то следует назначить параметры хранимым элементам в соответствии с таблицей 10, выполнить действия, относящиеся к событию, посредством M1 и увеличить счета С1 и С19.

| Адрес вызываемого                            | S <sub>19</sub>  |
|----------------------------------------------|------------------|
| А трес вызывающего                           | -S20             |
| Факультативная возможность<br>срочных данных | S21              |
| Качество услуг                               | S <sub>2</sub> 2 |
| Данные пользователя УТУ                      | S <sub>23</sub>  |
|                                              |                  |

Таблица 10 - Присвоения параметров примитива Т-СОЕЛИНЕНИЕ индикация

# 7.4.2 Т-СОЕДИНЕНИЕ подтверждение

Если событием является Т-СОЕДИНЕНИЕ подтверждение, тэ следует назначить параметры хранимым элементам в соответствии с таблицей 11, выполнить действия, относящиеся к событию, посредством М2 и увеличить счета С2 и С19.

| Качество услуг                               | S <sub>24</sub> |
|----------------------------------------------|-----------------|
| Адрес отвечающего                            | S25             |
| Факультативная возможность<br>срочных данных | S <sub>25</sub> |
| Данные пользователя УТУ                      | S27.            |

Таблица 11 - Присвоения параметров примитива Т-СОЕЛИНЕНИЕ полтверждение

# 7.4.3 Т-РАЗЪЕДИНЕНИЕ, индикация

Если событием является Т-РАЗЪЕДИНЕНИЕ. индикация, то следует назначить параметры хранимым элементам в соответствии с таблицей 12, выполнить действия, относящиеся к событию, посредством МЗ и увеличить счета СЗ и С19.

> Таблица 12 — Присвоения параметров примитива Т-РАЗЪЕДИНЕНИЕ.индикация

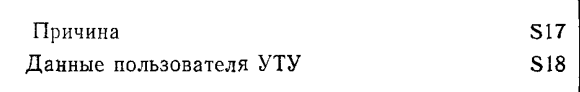

7.4.4 Т-ДАННЫЕ, индикация

Примитив Т-ДАННЫЕ. индикация содержит либо

а) один или несколько ПБДАУТ, либо

b) октеты нормальных данных

Кодирование ПБДАУТ определено в разделе 8.

примитив Т-ДАННЫЕ индикация 7.4.4.1 Если содержит ПБДАУТ, необходимо выполнить действия, определенные в 7.5.

7.4.4.2 Если примитив Т-ДАННЫЕ.индикация содержит нормальные данные, то:

Для каждого октета данных необходимо присвоить S30 - значение этого октета, выполнить действия, определенные в режиме М4, и увеличить счет С4, Наконец, выполнить действия, определенные в режиме М5, и увеличить счета С5 и С19.

# 74.5 Т-СРОЧНЫЕ-ДАННЫЕ.индикация

Если событием является СБДТ СРОЧНЫЕ-ДАННЫЕ, то для каждого октета СРОЧНЫХ данных в ССБДТ необходимо присвоить S30 - значение этого октета, выполнить действия, определенные в режиме М6, и увеличить в контексте данных (по октетам) счет С6. Наконец, выполнить действия, определенные в режиме М6, и увеличить счета С7 и С19.

7.4.6 Прием внитреннего события «предельный счет»

При получении внутреннего СПС логический-объект-ВТ-ПАУТ лолжен выполнить действия, определенные в режиме М10.

7.4.7 Прием примитива вне контекста

Если событие находится вне контекста в рамках определения УТУ, следует увеличить счета в соответствии с таблицей 13, аннулировать это событие и ответить на событие ПВК путем выполнения действий, определенных в режиме М12. Наконец, увеличить cuer C<sub>20</sub>

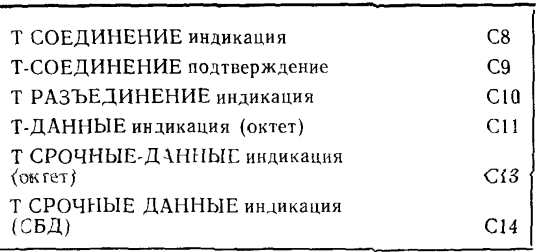

Таблица 13 - Счета, относящиеся к ПВК

Если примитив Т-РАЗЪЕДИНЕНИЕ.запрос является одним из действий, которое должно быть выполнено, параметр «данные .<br>УТУ» примитива Т-РАЗЪЕДИНЕНИЕ.запрос устанавливается в S<sub>5</sub>.

7.4.8 Прием внутреннего события «пуск»

При получении внутреннего события «пуск» логический-объект-ВТ-ПАУТ должен установить начальные значения параметров ре жима, а также хранимых элементов в значения по умолчанию, которые зависят от реализации. После этого следует выполнить действия, определенные в параметре режима М9

7.5 Прием ПБДАУТ

При обнаружении ПБДАУТ в соответствии с процедурами, опи санными в разделе 7, логический-объект-ВТ-ПАУТ должен нести ответственность за немедленное окончание этого ПБДАУТ

7.5.1 При получении ПБДАУТ типа ПРЕДОСТАВЛЕНИЕ ло гический-объект-ВТ-ПАУТ должен выдагь ПБДАУТ гипа ОТВЕ f следующим образом:

а) Получение ПБДАУТ 8 (предоставление параметров режима) должно приводить к выдаче ПБДАУТ 80 (ответ на параметры режима), содержащего значение текущих параметров режима логического-объекта ВТ-ПАУТ М1-М27.

- b) Получение ПБДАУТ 9 (предоставление счетов) должно приводить к выдаче ПБДАУТ 9о (счет ответных ПБДАУТ), содержащего значение счетов С1—С38.
- c) Получение ПБДАУТ 10 (предоставление параметров разъединения) должно приводить к выдаче ПБДАУТ 10о (ответный ПБДАУТ на параметры разъединения), содержащего значения хранимых элементов S17 и S18.
- d) Получение ПБДАУТ 11 (предоставление параметров индикации) должно приводить к выдаче ПБДАУТ 10о (ответный ПБДАУТ на параметры индикации соединения), содержащего значения хранимых элементов S19, S20, S21, S22 и S23.
- e) Получение ПБДАУТ 12 (предоставление параметров подт-<br>верждения соединения) должно приводить к выдаче соединения) должно ПБДАУТ 12о (ответный ПБДАУТ на параметры подтверждения соединения), содержащего значения хранимых элементов S24, S25, S26 и S27.
- f) Получение ПБДАУТ 14 (предоставление последнего полученного октета не-ПАУТ) должно ПБДАУТ J4o (ответный ПБДАУТ ли *последний октет не-*ПАУТ), содержащего значения хранимого элемента S30.
- g) Получение ПБДАУТ 15 (останов автоматического отправителя и предоставление S31; последний октет, переданный автоматическим отправителем) должно приводить к выдаче ПБДАУТ 15о (ответный ПБДАУТ на последний октет, переданный автоматическим отправителем), содержащего значения хранимого элемента S31.
- 7.5.2 При получении ПБДАУТ типа УСТАНОВИТЬ ПАУТ может изменить свое внутреннее состояние следующим образом:
	- a) При получении ПБДАУТ 1 (изменение режима) логический-объект-ВТ~ПАУТ должен установить параметры внутреннего режима в значения параметров, переданных в этом ПБДАУТ, и выполнить действия, определенные в режиме М9. Если примитив Т-РАЗЪЕДИНЕНИЕ.запрос представляет собой одно из действий, которое необходимо выполнить, то параметр «данные пользователя УТУ» этого примитива устанавливается в значение S3.
	- b) При получении ПБДАУТ 2 (сброс счетов) значения всех счетов C l—С38 должны быть установлены в ноль.
	- c) При получении ПБДАУТ 3 (установка параметров разъединения) хранимый элемент S3 должен быть установлен в значение, содержащееся в этом ПБДАУТ.
	- d) При получении ПБДАУТ 4 (установка параметров ответа на соединение) хранимые элементы S8, S9, S10 и S11 дол-

жны быть установлены в значения, содержащиеся в этом ПБЛАУТ.

- е) При получении ПБДАУТ 5 (установка параметров запроса соединения) хранимые элементы S12 S13 S14 S15  $\overline{n}$  S16 должны быть установлены в значения, содержащиеся в этом ПБДАУТ.
- 7.5.3 Некоторые ПБДАУТ обусловливают особое поведение:
- а) При получении ПБЛАУТ 6 (пуск автоматического отправителя) запускается генератор данных и выдаются данные в соответствии с параметром «текущий режим»
- b) При получении ПБДАУТ 7 (генерация нового логическогообъекта-ВТ-ПАУТ) создается логический-объект-ВТ-ПАУТ с целью управления вторым соединением. Используемый механизм зависит от реализации.

7.5.4 Реакция на недействительные команды ПБДАУТ

Если логический-объект-ВТ-ПАУТ принимает нелействительную команду (например при обнаружении ошибки синтаксиса), он должен выполнить действия, определенные в режиме М11. Если примитив Т-РАЗЪЕДИНЕНИЕ.запрос представляет собой одно из подлежащих выполнению действий, параметр «данные пользователя УТУ» этого примитива устанавливается в значение S4.

7.6. Генерация внутреннего предельного счета событий

Внутреннее СПС обеспечивает средства генерации событий. появление которых может быть предсказано НТ, но которые ведуг себя подобно случайным. Внутреннее СПС имеет место, когда контрольный счет достигает предела. Значение этого предела ч счет, к которому он относится, входят в число параметров режима, используемых ПАУТ.

Режим М13 определяет идентификатор счета внутреннего СПС.

Режим М14 определяет верхнюю границу внутреннего СПС. При каждом увеличении счетчика, идентифицируемого М13, его значение сравнивается с его предельным значением, содержащимся в М14.

Если предел достигнут, то

а) счетчик сбрасывается в 0 и

b) генерируется внутреннее СПС.

Последующие действия по этому событию описаны в 7.4.6.

Если предел установлен путем установки режима ПБДАУТ в значение, которое получил рассматриваемый счетчик, то внутрен нее СПС отсутствует. Предел, разный имлю, означать, что писа кие внутренние СПС не могут происходить.

Поскольку пары ответных событий должны обрабатываться без прерываний, то внутренние СПС вступают в действие после ответа на обусловленное ими событие, но до ответов на последующие примитивы, поступившие из ТР. Каждый ответ СПС обрабатывается до любых последующих ответов, и поскольку каждый ответ СПС может сгенерировать последующее СПС, то организуется очередь, которая может обрабатываться до того, как будет проанализирован следующий поступивший сервисный примитив.

Если СПС должен иметь место во время обработки ПБДАУТ. его ответы будут поставлены в очередь, но они не вступят в действие до тех пор. пока не будет обработан весь ПБДАУТ. Очередь СПС сбрасывается каждый раз при получении ПБДАУТ изменения режима, и ни на одно событие в очереди ответов не выдается.

Сцепление и разделение ПБДАУТ  $7.7$ 

7.7.1 Логический-объект-НТ-ПАУТ может организовать сцепление ПБДАУТ в один СБДТ, передаваемый сервисным примитивом Т-ДАННЫЕ.

Логический-объект-ВТ-ПАУТ должен принять действительный набор сцепленных ПБДАУТ.

7.7.2 Логический-объект-ВТ-ПАУТ не должен организовывать спепление ПБДАУТ.

7.8 Генерация данных

Логический объект-ВТ-ПАУТ может быть установлен в режим, в котором он просто отражает поступающие данные, используя действия А6-А9. При отсутствии поступающих данных логический-объект-ВТ-ПАУТ имеет двух отправителей данных - автоматический и пошаговый, которые обеспечивают средства генерации исходящих данных в потоке Т-ДАННЫЕ и Т-СРОЧНЫЕ данные.

Параметры режима используются для:

- а) логической увязки одного отправителя с потоком ДАННЫХ. а другого - с потоком СРОЧНЫХ ДАННЫХ (М15),
- b) определения характеристик СБДТ, сформированного автоматическим отправителем (М16-М21);
- с) определения характеристик СБДТ, сформированного пошаговым отправителем (М22-М25);
- d) управления методом передачи данчых от ВТ (M26-M27)

7.8.1 Автоматический отправитель

Автоматический отправитель запускается ПБДАУТ 6 или дей ствием А10, после чего он считается активным. Он останавливается ПБДАУТ 15 или действием А11, после чего эн считается неактивным Автоматический отправитель можег также прекратить свои действия, если в активном состоянии к нему поступает команда изменения режима. Если СПС возникает из-за предела, достигнутого вследствие операций автоматического отправителя, СПС должно вступить в действие

СБДТ заданного размера заполняется повторяющимися фиксированными комбинациями, определяемыми режимами М16, М17 и М18, где:

М16 — значение первого октета комбинации.

М17 - максимальное значение последнего октета комбинации;

М18 - приращение октета между последовательными октетами. Размеры последовательных СБДТ определяются режимами М19. М20 и М21. гле:

М19 — размер первого СБДТ;

М20 - максимальное значение размера СБДТ;

М21 - увеличение размера между последовательными СБДТ.

7.8.2 Пошаговый отправитель

Пошаговый отправитель запускается действием А12.

СБДТ, размер которого определен М25, заполняется повторяющимися фиксированными комбинациями, определяемыми параметрами режимов М22, М23 и М24, где:

М22 - значение первого октета комбинации;

М23 - максимальное значение последнего октета комбинации;

М24 - приращение октета между последовательными октетами.

7.8.3 Расположение отправителей данных относительно потока данных

СБДТ, сформированный любым отправителем, может быть передан в виде примитива Т-ДАННЫЕ запрос или Т-СРОЧНЫЕ-ДАННЫЕ запрос в соответствии с параметром режима М15.

- а) Если параметр «режим» равен нулю, отправители данных неактивны.
- b) Если параметр «режим» равен 1, то СБДТ автоматического отправителя передаются в виде примитивов Т-ДАННЫЕ. запрос, а СБДТ пошагового отправителя - в виде примитивов Т-СРОЧНЫЕ-ДАННЫЕ запрос.
- с) Если параметр «режим» равен 2, СБДТ автоматического отправителя передаются в виде примитивов Т-СРОЧНЫЕ. ДАННЫЕ запрос, а СБДТ пошагового отправителя - в виде примитивов Т-ДАННЫЕ запрос.

#### 8 СТРУКТУРА И КОДИРОВАНИЕ ПБДАУТ

8.1 Структура

Все ПБЛАУТ должны содержать целое число октетов. Октеты в ПБДАУТ нумеруются, начиная С1, и возрастают в том порядке, в котором они помещались в СБДТ. Биты октета нумеруются от 1 до 8. при этом бит 1 является битом младшего порядка.

Если последовательность октетов используется для представления двоичного числа, то октет с младшим номером имеет наибольшую значимость.

ПБДАУТ должен формироваться в следующем порядке:

- а) октет заголовка (ЗАГОЛОВОК);
- b) код ПБДАУТ (КОД):
- с) счет параметров  $(C\Pi)$ :
- d) последовательность обязательных параметров;

е) последовательность дополнительных параметров:

і) концевой октет (КОНЦЕВИК).

Структура ПБДАУТ имеет следующий вид:

Октеты

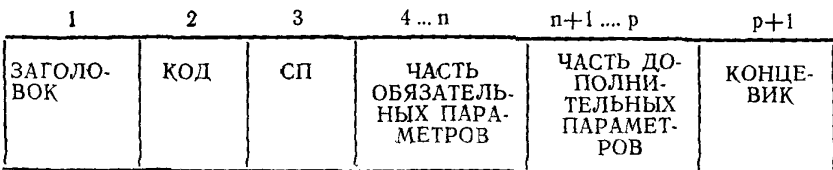

8.1.1 Поле ЗАГОЛОВОК

Это поле кодируется в виде знака Н: 0100 1000

8.1.2 Поле  $K\tilde{O}\tilde{H}$ 

Это поле определяет тип ПБДАУТ и кодируется в одном октете в соответствии с таблицей 14.

Таблица 14 — Коды ПБДАУТ

| Имя<br>ПБДАУТ                                            | код        |                                                               |
|----------------------------------------------------------|------------|---------------------------------------------------------------|
|                                                          | Песятичный | Двончный                                                      |
| ПБДАУТ 1<br>ПБДАУТ 2<br>ПБДАУТ 3<br>ПБДАУТ 4<br>ПБДАУТ 5 |            | 0003 0001<br>0000 0010<br>0330 0011<br>0000 0100<br>0000 0101 |

## ГОСТ Р ИСО/МЭК 10025-3-94

Окончание таблицы 14

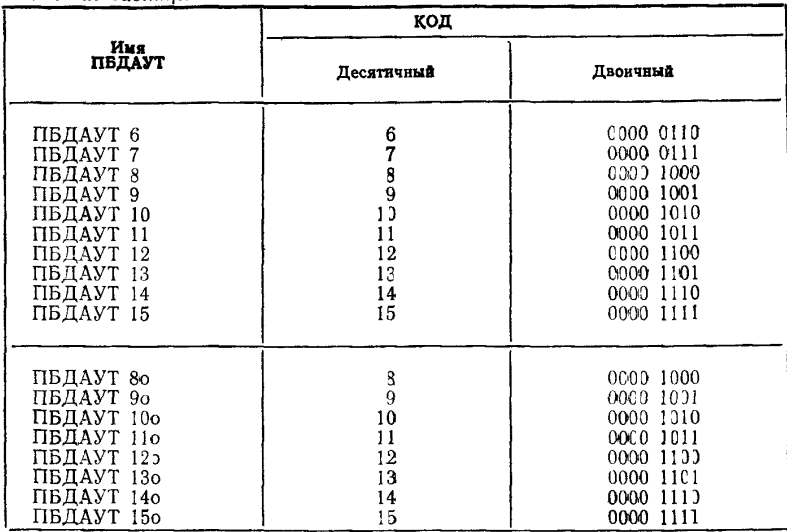

Только коды, указанные в таблице 14, являются действитель ными.

 $8.1.3$  Счет параметров

это толе определяет количество последующих параметров и их однооктетный код в виде двоичного числа.

8.1.4 Структура параметра

Каждый параметр, определяемый в настоящем стандарте, имеет следующую структуру:

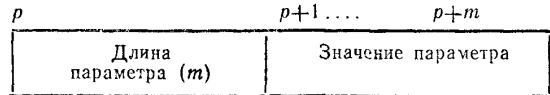

«Длина параметра» указывает длину в октетах значения поля параметров. Нулевой параметр указывается нулевой длиной параметра и отсутствием поля «значение параметра». Поле «значение параметра» содержит значение параметра, закодированное в соответствии с 8.3.

28

Каждый ПБДАУТ, для которого определена обязательная часть параметров, должен содержать эти параметры в той же последовательности, в которой они представлены в коде ПБДАУТ.

Параметр, содержащийся в части «дополнительные параметры», не определяется в настоящем стандарте и должен быть проигнорирован при его наличии в полученном ПБДАУТ.

 $8.1.5$  Концевик

Это поле кодируется в виде знака Т: 01010100.

8.2 Базовое колирование

8.2.1 Коды действий примитивов

Действия, определяемые в режимах М1-М12, кодируются в одном октете следующим образом:

Ап кодируется как десятичное п от 0 до 15.

8.2.2 Коды параметра «счет»

Параметр «счет», определенный в режиме М13, кодируется в одном октете следующим образом:

Сп кодируется как десятичное п от 0 до 38.

Примечание  $3 - n = 0$  означает, что в данный момент нет установлен-HOTO CHC.

8.3 Кодирование ПБДАУТ

Ниже приводится описание кодирования ПБДАУТ в предположении пустой части «дополнительные параметры». При использовании дополнительных параметров СП должен быть соответственно смодифицирован.

 $8.3.1$   $\overline{I}$ *IBDAYT 1* 

ПБЛАУТ 1 должен иметь следующую структуру:

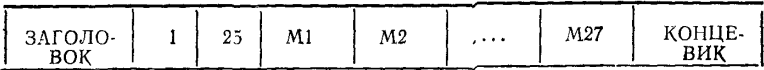

8.3.1.1 M1-M12

а) Длина параметра 0 ... 255

**b**) Значение параметра:

Кодируется в виде последовательности одного октета; каждая кодовая комбинация соответствует 8.2.1.

Пустой список действий эквивалентен действию А0 (ничего не выполнять).

8.3.1.2 M13-M27

а) Длина параметра: см. таблицу 15.

b) Значение параметра: код целого числа из диапазона, опрелеленного в таблице 15.

## ГОСТ **Р** ИСО/МЭК **10025—3—94**

Таблица 15 — Длины и значения параметров режимов М 13—М27 при кодировании ПБДАУТ

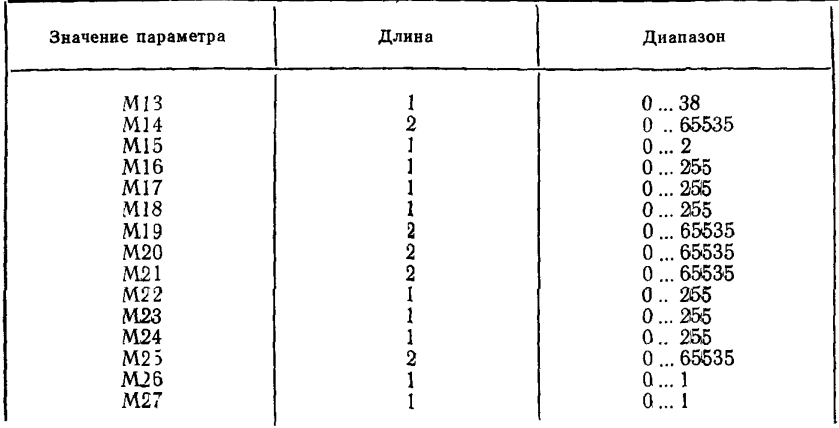

## 8.3.2 *ПБДАУТ 2*

ПБДАУТ 2 должен иметь следующую структуру:

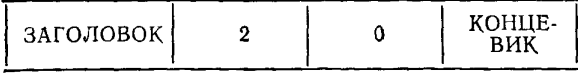

Этот ПБДАУТ не содержит параметров.

# 8.3.3 *ПБДАУТ 3*

ПБДАУТ 3 должен иметь следующую структуру:

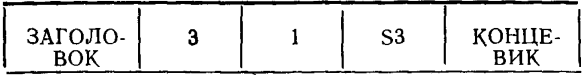

8.3.3.1 S3

Длина параметра: не определена в настоящем стандарте. Значение параметра: последовательность октетов.

# 8.3.4 *ПБДАУТ 4*

ПБДАУТ 4 должен иметь следующую структуру:

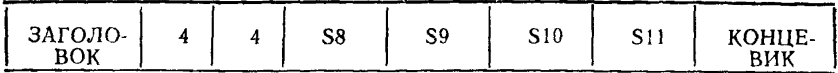

8.3.4.1 S8—SI 1

Длина параметра: не определена в настоящем стандарте. Значение параметра: последовательность октетов.

8.3.5 *ПБДАУТ 5*

ПБДАУТ 5 должен иметь следующую структуру:

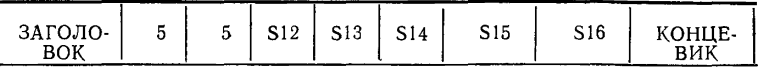

8.3.5.1 S12—S16

Длина параметра: не определена в настоящем стандарте. Значение параметра: последовательность октетов.

8.3.6 *ПБДАУТ 6*

ПБДАУТ 6 должен иметь следующую структуру:

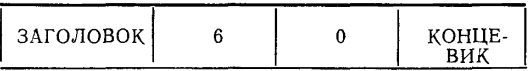

Этот ПБДАУТ не содержит параметров.

8.3.7 *ПБДАУТ 7*

ПБДАУТ 7 должен иметь следующую структуру:

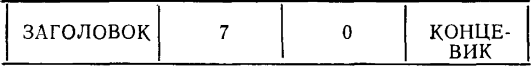

Этот ПБДАУТ не содержит параметров. 8.3.8 *ПБДАУТ 8*

ПБДАУТ 8 должен иметь следующую структуру:

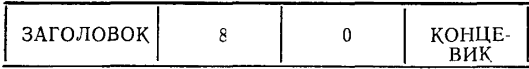

Этот ПБДАУТ не содержит параметров. 8.3.9 *ПБДАУТ 9*

ПБДАУТ 9 должен иметь следующую структуру:

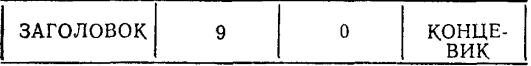

Этот ПБДАУТ не содержит параметров. 8.3.10 *ПБДАУТ 10* ПБДАУТ 10 должен иметь следующую структуру:

#### **ГОСТ Р ИСО/МЭК 10025—3—94**

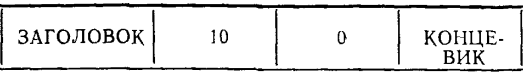

Этот ПБДАУТ не содержит параметров. 8.3.11 *ПБДАУТ 11*

ПБДАУТ 10 должен иметь следующую структуру:

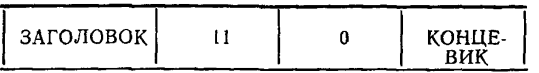

Этот ПБДАУТ не содержит параметров. 8.3.12 *ПБДАУТ 12*

ПБДАУТ 12 должен иметь следующую структуру:

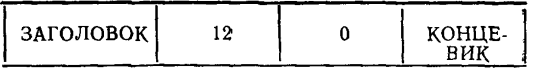

Этот ПБДАУТ не содержит параметров.

8.3.13 *ПБДАУТ 13* — Не определен.

8.3.14 *ПБДАУТ 14*

ПБДАУТ 14 должен иметь следующую структуру:

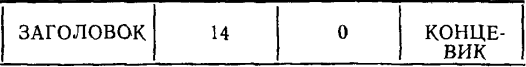

Этот ПБДАУТ не содержит параметров.

8.3.15 *ПБДАУТ 15*

ПБДАУТ 15 должен иметь следующую структуру:

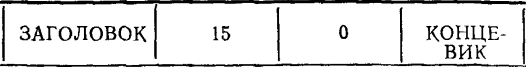

Этот ПБДАУТ не содержит параметров.

8.3.16 *ПБДАУТ 8о*

ПБДАУТ 8о должен иметь следующую структуру:

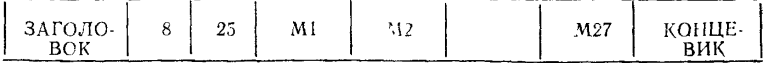

Параметры M l—М27 определены в 7.3.1. 8.3.17 *ПБДАУТ 9о*

ПБДАУТ 9о должен иметь следующую структуру:

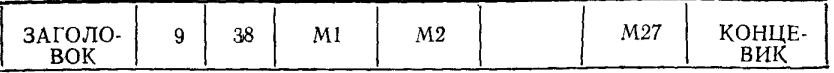

Параметры  $M1-M27$  определены в 7.3.1.

 $8.3.17.1 \text{ } C1 - C38$ 

Длина параметра: 2

Значение параметра: 0—65535

Примечание 4 — Если выбран класс 4 с контрольной суммой, расширенной порядковой нумерацией и максимальной длиной ПБДАУТ в 128 октетов, то это единственный ПБДАУТ, который может обусловить сегментирование и сборку. В 7.2.2 указывается, что логический-объект-ВТ-ПАУТ не будет обеспечивав сцепление ПБДАУТ.

8.3.18 *П БДАУТ 10о*

ПБДАУТ 10о должен иметь следующую структуру:

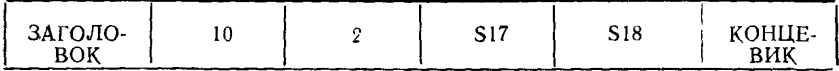

8.3.18.1 S17, S18

Длина параметра: не определена в настоящем стандарте.

Значение параметра: последовательность октетов.

8.3.19 *ПБДАУТ Но*

ПБДАУТ По должен иметь следующую структуру:

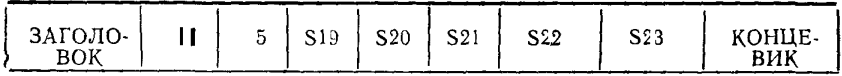

8.3.19\1 S19—S23

Длина параметра: не определена в настоящем стандарте.

Значение параметра: последовательность октетов.

8.3.20 *ПБДАУТ 12о*

ПБДАУТ 12о должен иметь следующую структуру:

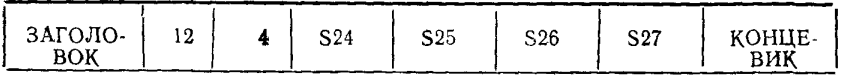

8.3.20.1 S24—S27

Длина параметра: не определена в настоящем стандарте. Значение параметра: последовательность октетов.

8.3.21 ПБДАУТ 13о — Не определен.

8.3.22 ПБДАУТ 14о

ПБДАУТ 14о должен иметь следующую структуру:

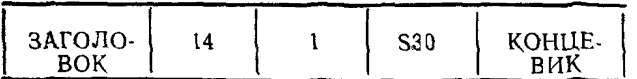

8.3.22.1 S30 Длина параметра: 1 Значение параметра: октет ланных  $8.3.23$   $\Pi$ *b* $\overline{A}$ *NT*  $15\sigma$ ПБДАУТ 150 лолжен иметь следующую структуру:

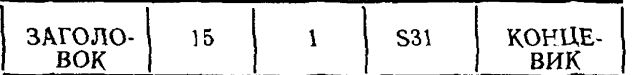

8.3.23.1 S31 Длина параметра. 1 Значение параметра октет данных

## ПРИЛОЖЕНИЕ А (обязательное)

# ТАБЛИЦЫ СОСТОЯНИЙ

## А.1 Общие положения

В данном приложении приведено табличное описание ПАУТ транспортного уровня В случае расхождений между этими таблицами и текстом предпочтение следует отдавать тексту

В данном приложении ПАУТ описан с точки зрения таблиц состояний Таблицы состояний показывают состояние логического-объекта-ВТ-ПАУТ, события получаемые этим логическим объектом, выполняемые действия и результирующее состояние

### А.2 Соглашения

А 21 В данном приложении используются сокращенные обозначения счетов, режимов, хранимых элементов, наименований ПБДАУТ и действий, определяемых в таблицах 2, 3, 4, 5, 6 и 7

А22 Входящие события представлены в таблицах состояний их сокращенными наименованиями, определенными в таблице 16

А 23 Состояния представлены в таблицах состояний их сокращенными име нами, определенными в таблице 17

- А 24 Таблицы состояний подразделяют на две части
- а) таблица событие/состояние, описывающее для каждого входящего собы тия те действия, которые должны быть выполнены в данном состоянии,
- b) таблица действие/состояние, описывающее поведение логического-объекта-ВТ-ПАУТ для каждого действия примитива в данном состоянии.

А 25 Пересечение состояния и события или состояния и действия, оставленное пустым, означает, что событие или действие не происходит в данном состоянии

А 26 «Состояния» соответствуют состоянию логического объекта-ВТ-ПАУТ. если получено событие, это состояние может измениться при выполнении соответствующих действий

А 27 На каждом пересечении состояния и события или состояния и действия таблицы состояний определяют поведение логического объекта ВТ ПАУТ.  $MC$ пользуя одно из следующих

- а) список, состоящий из одного или нескольких обозначений базовых действий согласно А 2.8
- b) условные действия, разделенные точкой с запятой (,) Каждое условное действие содержит предикат, за которым следует двоеточие () и список обозначений базовых действий, определенных в подпункте а)

А 28 Обозначения базовых действий определены в таблице 19 К ним отно сятся

а) модификация счетов, хранимых элементов и режимов.

- b) выполнение режимов  $(M1-M12)$ ,
- с) выпочнение отдельных действий примитивов.
- d) передача исходящих примитивов УТУ или ПБДАУТ.
- е) модификация текущего состояния логичестого объекта ВТ ПАУТ.
- f) конкретные действия

# А.3 Таблицы

В таблице 16 определены наименования и сокращенные наименования вхоляших событий

В таблице 17 определены наименования и сокращенные наименования сос тояний

В таблице 18 определены наименования и сокращенные наименования предикатов

В таблице 19 определены наименования и сокращенные наименования обозначений базовых действий

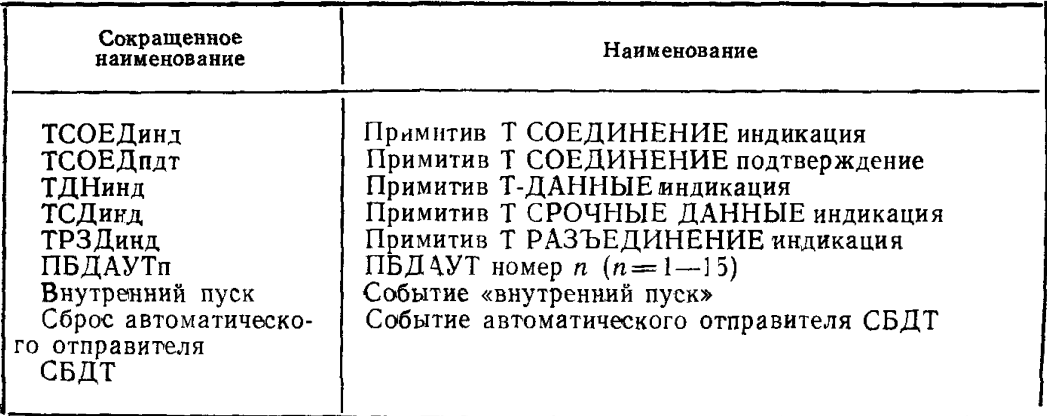

# АЗ1 Таблица 16 - Входящие события

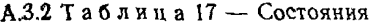

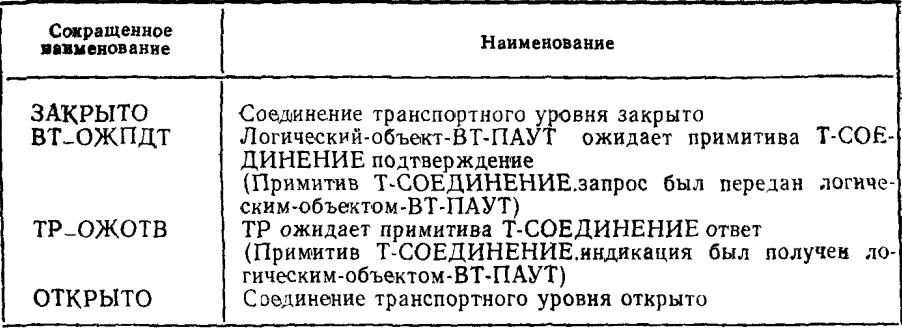

# А.3.3 Таблица 18 — Предикаты

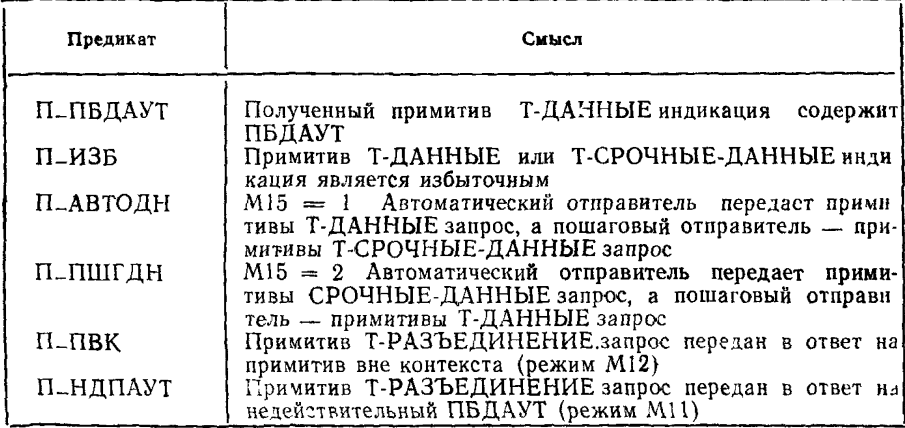

 $\Pi$ римечание 5 — Предикаты П<br/>\_АВТОДН и П\_ПШГДН взаимодопольняющие, то есть П\_АВТОДН= НЕ П\_ПШГДН.

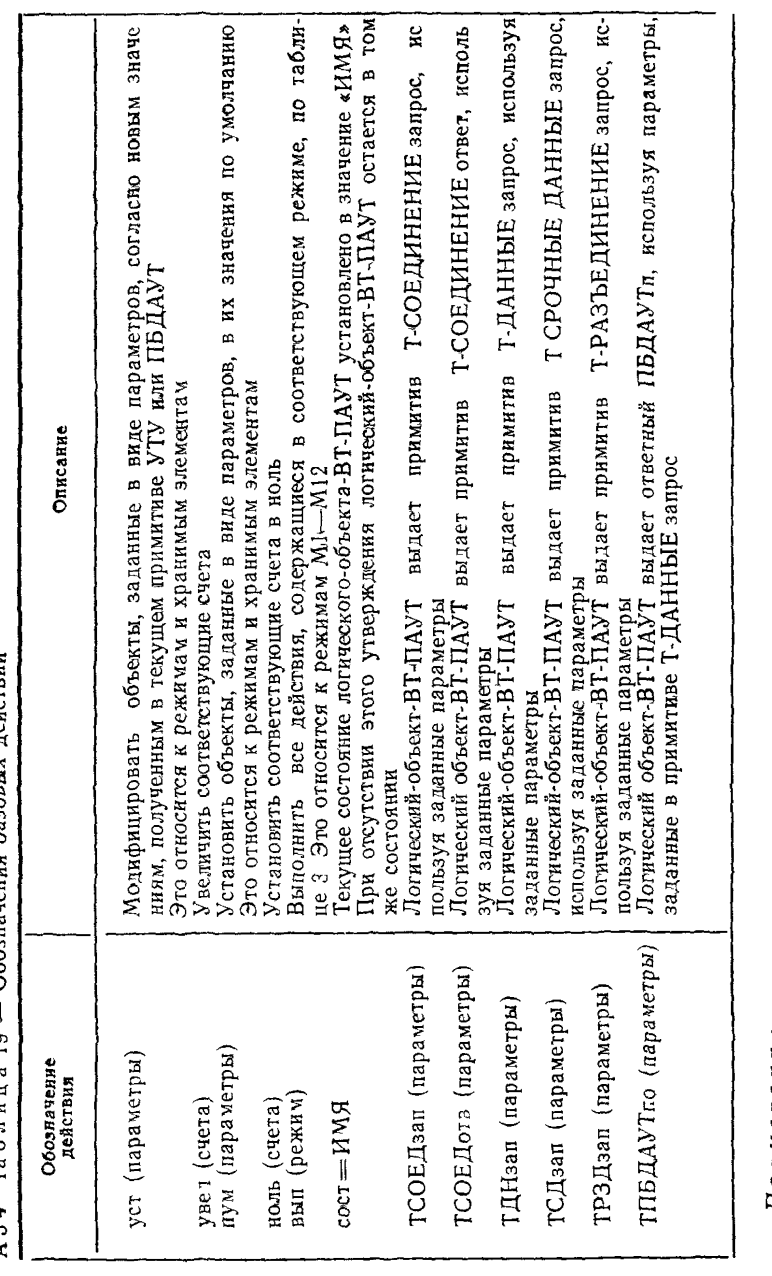

АЗ4 Таблина 10 — Обозначения базовых пействий

Примечания

6 Действия примитивов А0-А14 могут использоваться также в качестве обозиачений действий в таб

нотации (например, лице события/состояния<br>7 Текст в фигурных скобках используется при отсутствии подлодящей форматьной<br>(не выполнять никаких действий))  $\overline{37}$ 

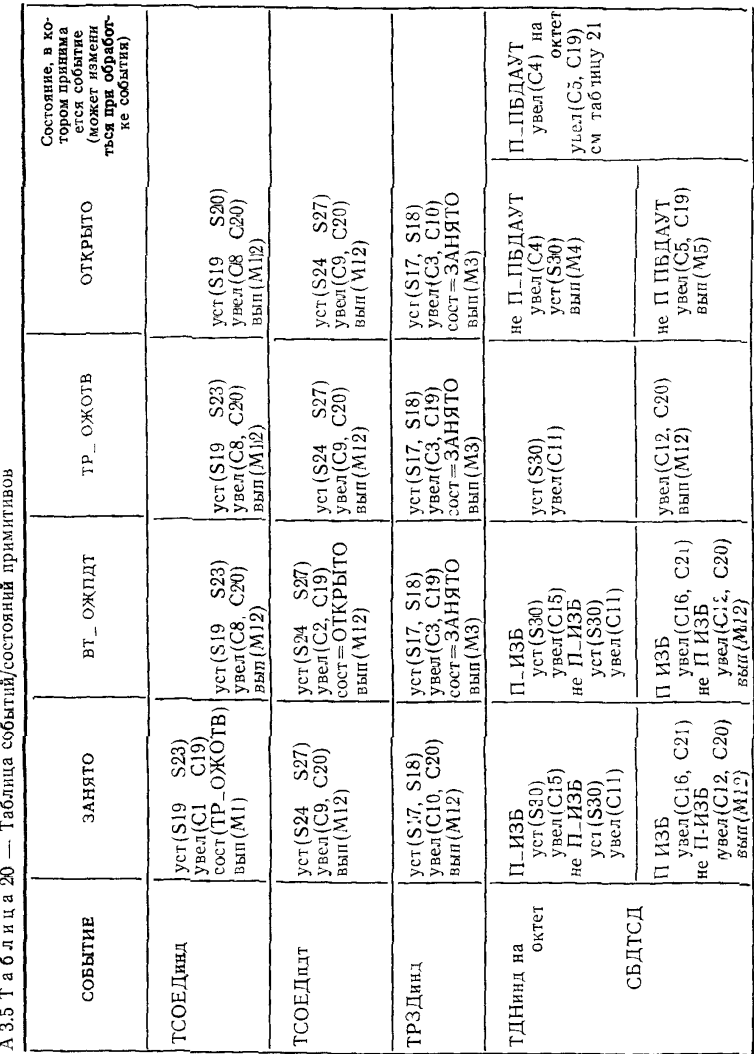

 $\mathbf{f}$  $\epsilon$  $\overline{1}$ 

38

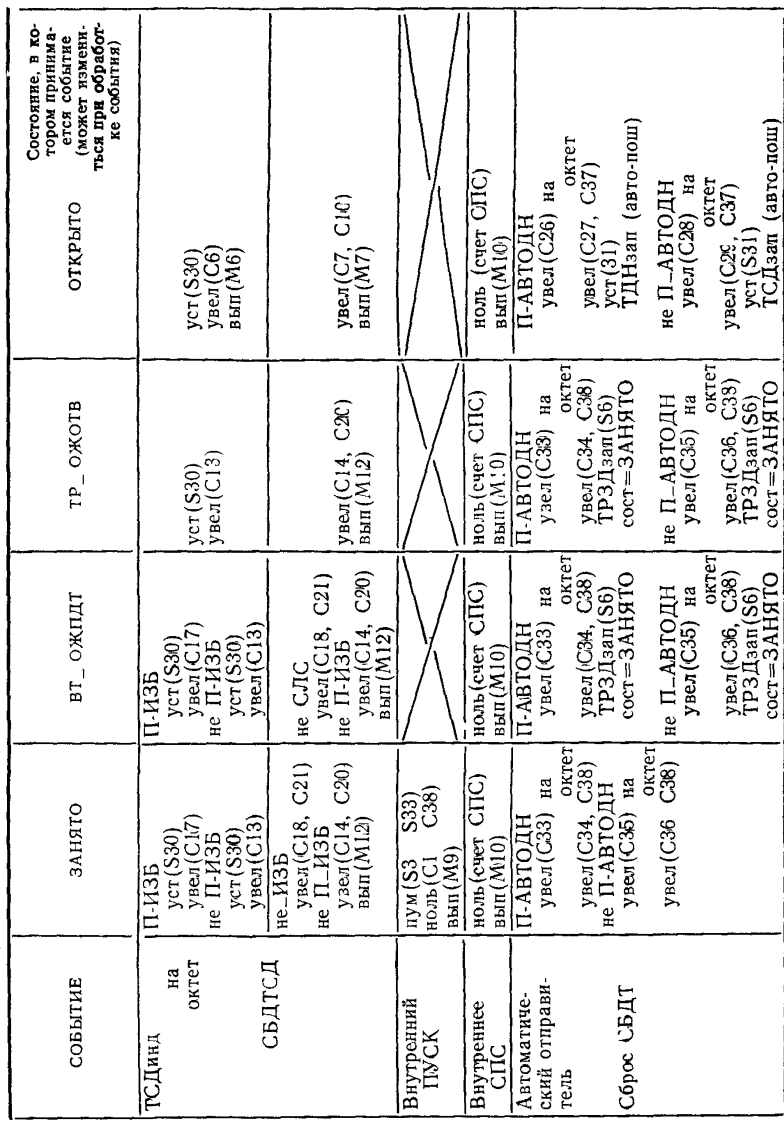

ń

Окончание таблицы 20

39

# ГОСТ Р ИСО/МЭК 10025-3-94

# А 3.6 Таблица 21 — Таблица ПБДАУТ/состояния

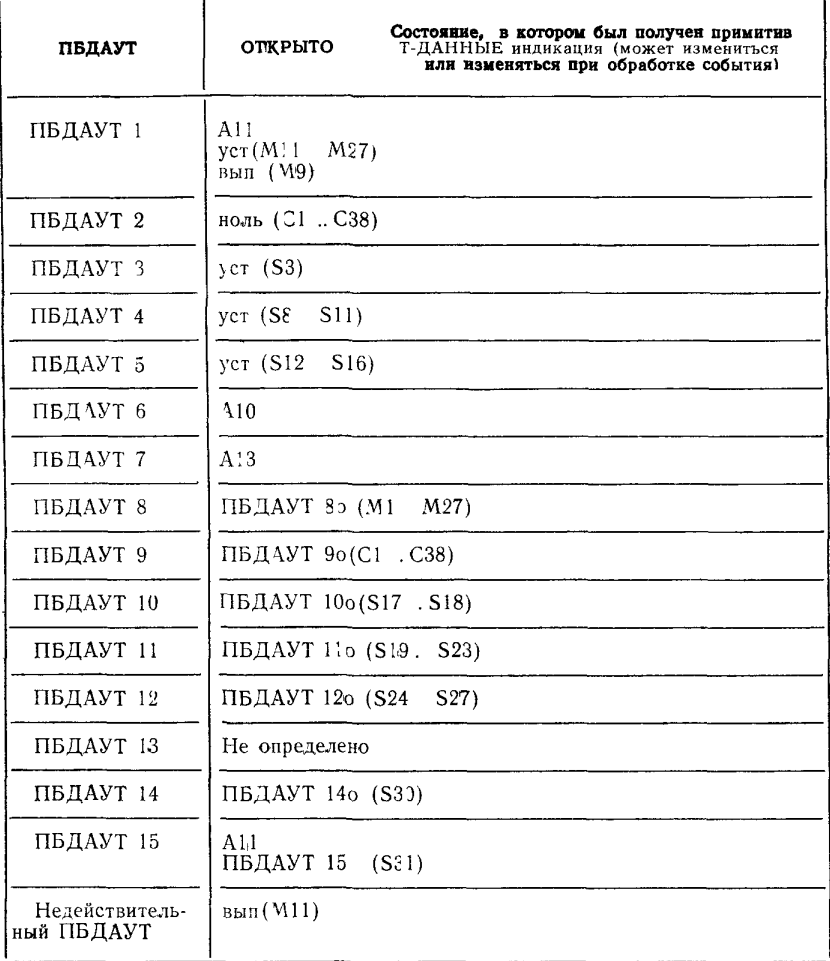

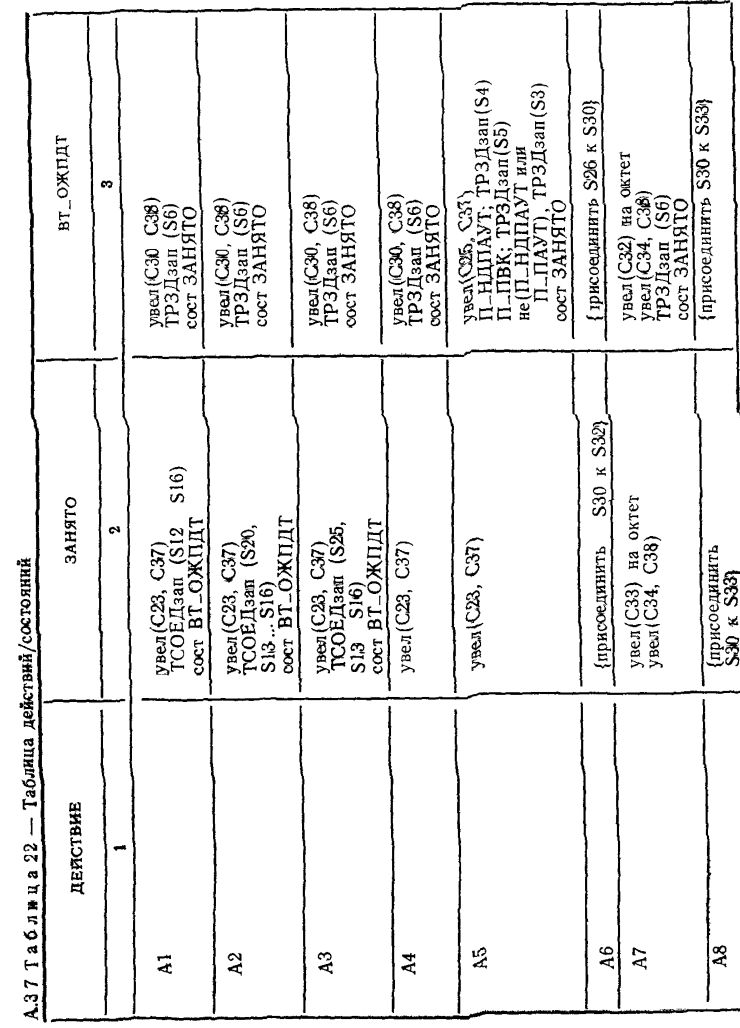

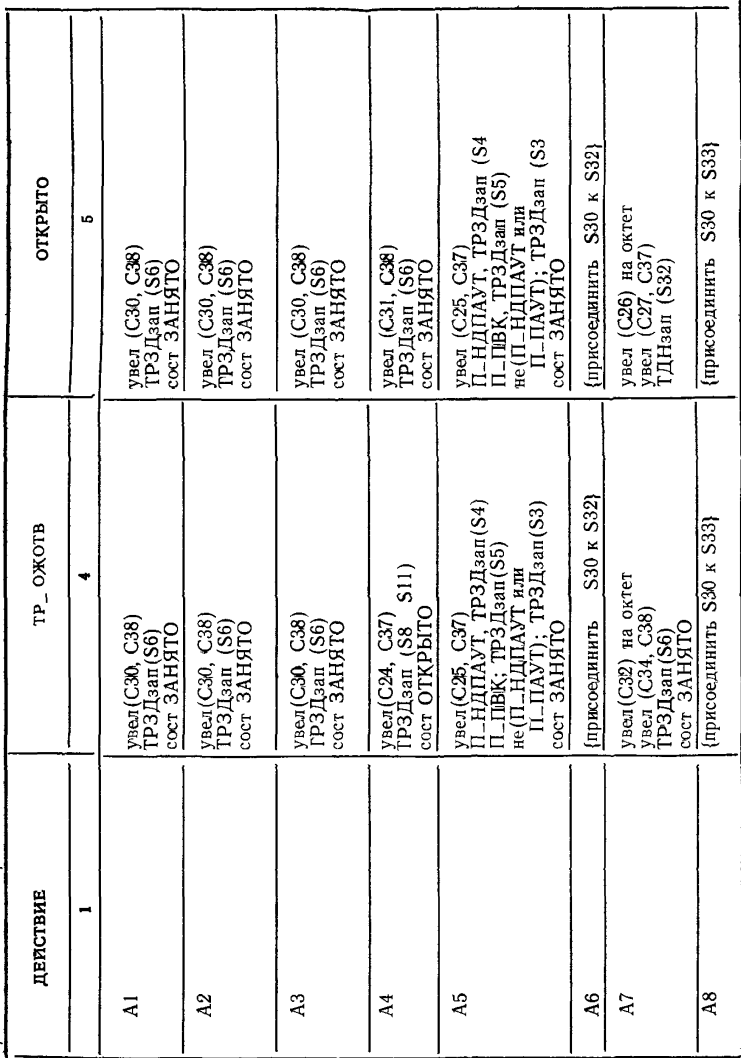

Продолжение таблицы 22

 $42$ 

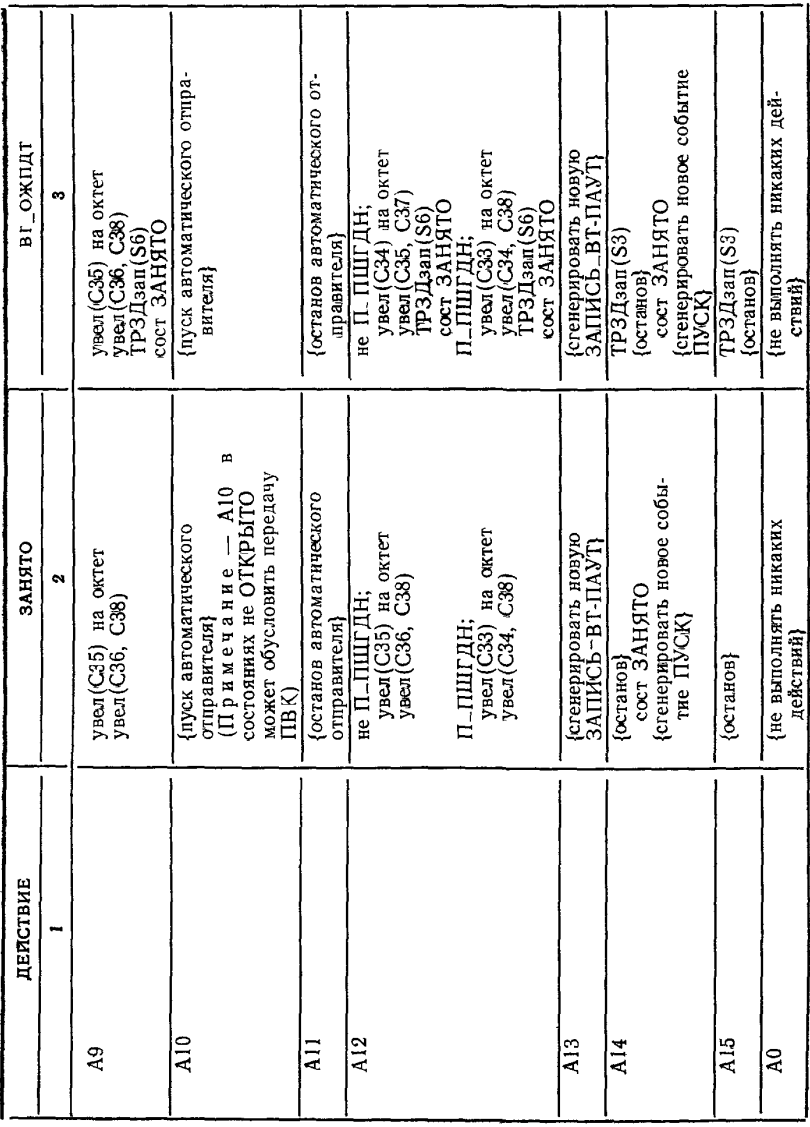

Окончание таблицы 22

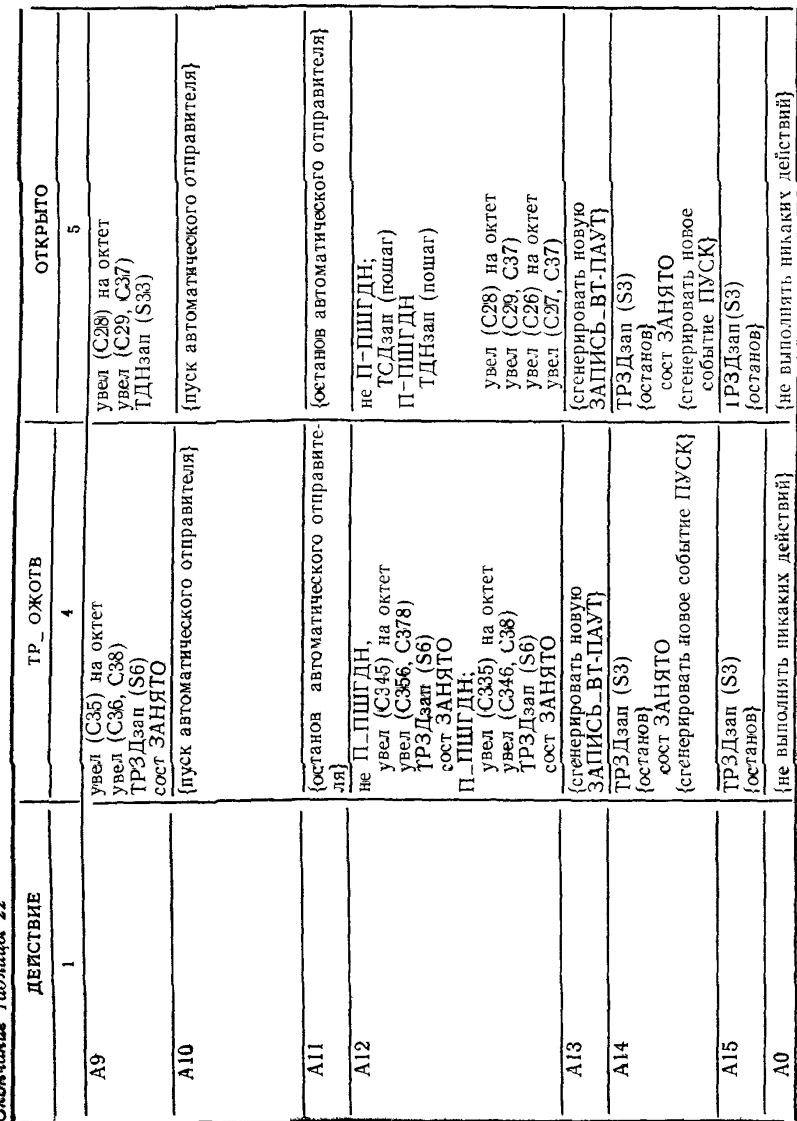

 $\overline{44}$ 

# ПРИЛОЖЕНИЕ В (обязательное)

### ФОРМА ЗСРП АДМИНИСТРАТИВНОГО УПРАВЛЕНИЯ ТЕСТИРОВАНИЕМ

#### В.1 Ввеление

Заполните прилагаемую ниже форму «заявки о соответствии реализации протоколу» и сопроводите ее информацией, необходимой для полной индентификации как поставщика, так и реализации

#### В.2 Символы и сокрашения

О - обязательно.

Ф - факультативно.

#### В.3 Инструкции по заполнению формы ЗСРП

Основная часть формы ЗСРП представляет собой вопросник фиксированното формата Заполненная форма ЗСРП представляет собой «заявку о соответствии реализации протоколу» для рассматриваемой реализации.

Форма ЗСРП для ПАУТ транспортного уровня!

Реализованы ли все обязательные функциональные возможности?

#### **HET** ΠА

Примечание 8 - Ответ «нет» на данный вопрос означает несоответствие спецификации протокола. Необеспеченные функциональные возможности должны быть перечислены ниже в ЗОРП с пояснением причин несоответствия.

<sup>1</sup> Пользователи настоящего стандарта могут свободно воспроизводить форму ЗСРП, приведенную в данном приложении, с тем чтобы ее использовать в соответствующих целях, и могут затем опубликовать заполненную ЗСРП.

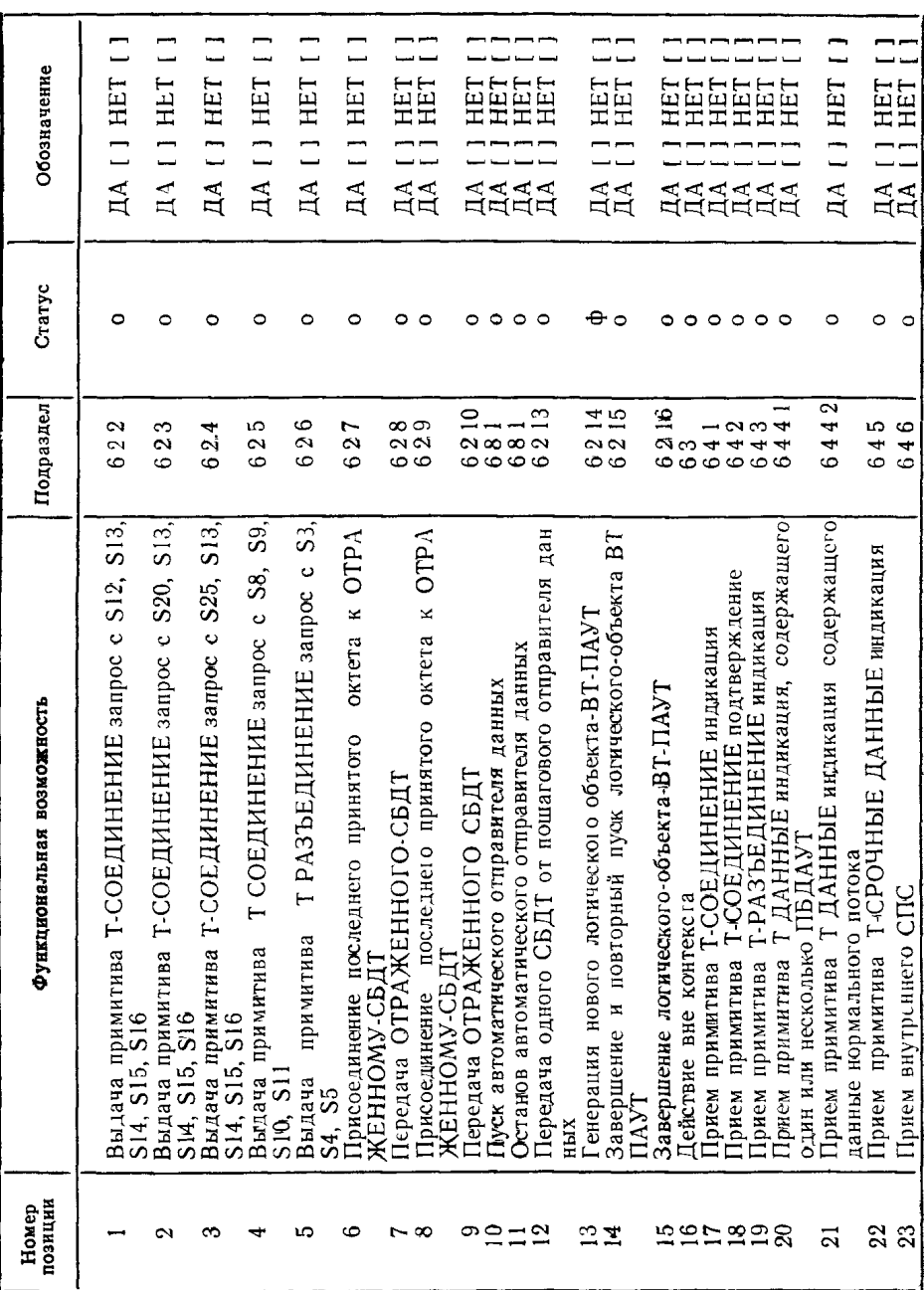

 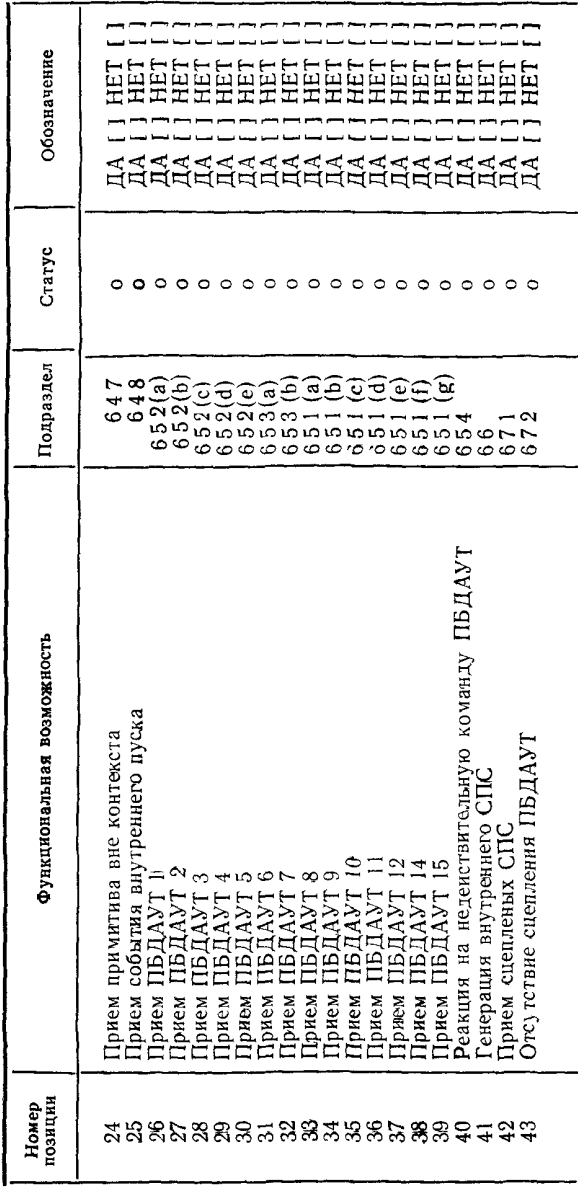

Окончание

# ПРИЛОЖЕНИЕ С (справочное)

### ПРИМЕРЫ ИСПОЛЬЗОВАНИЯ ПАУТ

#### С.1 Введение в примеры ПАУТ

Ниже приведено восемь примеров использования ПАУТ Первый пример показывает типичный обмен ПБДАУТ, используемый для инициализации логического объекта ВТ-ПАУТ перед прогоном аттестационных тестов Следующие два примера показывают, каким образом можно создать ТР для инициализации сое динений транспортного уровня Четыре следующих примера генерации данных в ТР охватывают три метода генерации данных, описанных в спецификации ПАУТ Последний пример показывает, каким образом можно использовать ПАУТ для проверки правильности работы верхнего тестирования

Примеры написаны в нотации КДТН и ориентированы лишь на интересуюшие вопросы использования ПАУТ Приведенные примеры не являются полной спецификацией аттестационного тестирования, отражены лишь самые существенные вопросы Поэтому запуск и тестирование тайм-аутов, которые будут иметь место в реальных ситуациях, здесь опущены для простоты изложения События тестирования КДТН представлены без табличного формата, а декларационные таблицы опущены В спецификации модульного аттестационного тестирования может потребоваться выдача режимов логического объекта ВТ-ПАУТ. счетов и хранимых элементов, чтобы иметь сведения о состоянии до завершения тестирования Ни одна из таких компановок не показана Преамбулы установления соединения транспортного уровня, через которое передается ПАУТ, также опущены

В примерах используется сокращенная нотация для описания установки хранимых элементов или действий, связанных с режимом для заданного ПБДАУТ, например, ПБДАУТ М9 1 = 5 интерпретируется следующим образом при получении ПБДАУТ 1 (изменение режима) передается ответ на событие изменения режима (М9) в значение А5 (выдается примитив Т-РАЗЪЕДИНЕНИЕ запрос с хранимыми элементами S3, S4 и S5) Символ «1» представляет собой первое действие из списка действий, выполняемых в ответ Если в списке имеется только одно действие, значение по умолчанию « 1» не учитывается

#### С.2 Пример 1 Инициализация логического-объекта-ВТ-ПАУТ

```
C<sub>21</sub>ПВК ПБДАУТ 1 ()
  ПВК ПБДАУТ З (ПБДАУТ 3 S3 = «ДАНЫЕ_РАЗЪЕДИНЕНИЯ») ПВК ПБДАУТ 4 (
         \PiB\DeltaAYT 4 S9 = Ky,
         ПБДАУТ 4 S9 = адрес_вт,
         \PiE\DeltaAYT 4 S<sub>10</sub> = 1.
         ПБДАУТ 4 SI = «ВТ_СОЕД_ДАННЫЕ_ОТВ»)
    ПВК ПБДАУТ 5 (
         ПБЛАУТ 5 S12 = адрес_нт,
         ПБДАУТ 5 S13 = aдрес_вт,
         \Pi\Pi\PiA\lambda<sup>T</sup> 5 S<sub>14</sub> = 1,
         ПБДАУТ 5S15 = kyПБДАУТ 5 S16 = \kappa\overline{B}T<sub>-</sub>COEД<sub>-</sub>ДАННЫЕ<sub>-3</sub>AП»)
```
С22 Пояснения

В этом примере показано, каким образом могут быть использованы ПБДАУТ для инициализации логического объекта ВТ-ПАУТ Данные пользователя кото рые полжны использоваться в примитивах Т СОЕДИНЕНИЕ запрос. Т-СОЕДИ-НЕНИЕ подтверждение и Т РАЗЪЕДИНЕНИЕ запрос, передаются логическому объекту ВТ-ПАУТ через ПАУТ таким образом, что они могут удерживаться в хранимых элементах, из которых они были считаны в соответствующие параметры абстрактных примитивов Адреса и параметры КУ также передаются в форме требуемой логическим объектом-ВТ-ИАУТ Могут быть запрошены срочные ланные

С.3 Пример 2. ТР в качестве янициатора (И) соединения транспортного **УДОВНЯ** 

```
C<sub>31</sub>ПВК ПБДАУТ 2
    ПВК ПБДАУТ 1 (
              \Pib\overline{A}y\overline{A} \overline{A} \overline{A} \overline{A} \overline{A} \overline{A} \overline{A} \overline{A} \overline{A} \overline{A} \overline{A} \overline{A} \overline{A} \overline{A} \overline{A} \overline{A} \overline{A} \overline{A} \overline{A} \overline{A} \overline{A} \overline{A} \overline{ПЕДАУТ 1 M10 = 15,<br>ПЕДАУТ 1 M13 = 23,
              \PiB\PiAYT 1 M14 = 3)
     ПВК С_РЗДзап
         ПВК? С_СОЕДинд
              ПВКР С_СОЕДОТВ
                   ПВК? ЗСО
                        ПВК ПСО
СЗ2 Пояснения
```
В этом примере использование ПАУТ побуждает ТР инициировать соединение транспортного уровня, когда НТ разъединяет текущее соединение транспортиого уровня класса 0 Установка МЗ в значение 1 в ПБДАУТ изменения режима (ПБДАУТ 1) побуждает логический объект-ВТ-ПАУТ в ответ на примитив примитив Т-СОЕДИНЕНИЕ запрос Т-РАЗЪЕДИНЕНИЕ индикация вылать Счетчик С23 указывает количество примитивов Т-СОЕДИНЕНИЕ запрос. выданных логическим-объектом-ВТ-ПАУТ, поэтому установка режима М13 в значение 23 побуждает логический-объект ВТ-ПАУТ сравнить значение в С23 со значением, присвоенным М14 Если эти значения равны, выполняется действие А15 (завериение логического-объекта-ВТ-ПАУТ), поскольку оно представляет собой ответ, определенный в М10 при появлении внутреннего СПС Использование таким способом М10, М13 и М14 означает, что логический-объект-ВТ-ПАУТ будет иметь лишь две возможности успешной инициализации соединения транспортного уровня Третий примитив Т-СОЕДИНЕНИЕ запрос (выданный после примитива Т-РАЗЪЕДИНЕНИЕ индикация в ответ на два предыдущих примитива Т-СОЕ-ДИНЕНИЕ запрос) побудит логический-объект ВТ-ПАУТ завершить свое функциопирование Блок ПБДАУТ 2 требуется для того, чтобы сбросить С23 в ноль

#### С.4 Пример 3. ТР в качестве инициатора соединения транспортного уровня  $(II)$

C 4.1 ПВК ПБДАУТ (ПБДАУТ 1 М9 1 = 5, ПБДАУТ 1 М9 2 = 1) ПВКР С\_РЗДинд ПВК С\_СОЕДинд ПВК С\_СОЕДОТВ  $TIBK \perp 3CO$ ПВК ПСО

С.4.2 Пояснения

В этом примере не налагается никаких ограничений на число допустимых попыток выдачи примитива Т-СОЕДИНЕНИЕ запрос, а для инициализации ТР используются различные механизмы таким образом, что можно инициировать соединение транспортного уровня Ответ на ПБДАУТ | (событие изменения режима) определен со списком действий содержащим два действия (ПБДАУТ 1 М9 1 и 2). Это означает, что когда логический-объект-ВТ-ПАУТ изменяет свой режим согласно полученному ПБДАУТ 1 он выполняет действие А5 и затем А1. то есть вылает примитив Т-РАЗЪЕДИНЕНИЕ запрос и затем Т-СОЕДИНЕНИЕ запрос, вызывая сброс текущего соединения пранспортного уровня и инициализацию нового соединения транспортного уровня

С.5 Пример 4. Генерация данных (механизм одношагового отправителя - I)

 $C<sub>5.1</sub>$ ПВК ПБДАУТ 1 ( ПБДАУТІ М $9 = 12$  $\Pi$ B $\Pi$ AYT1 M15 = 2.  $\Pi$ BAYT M22 = 1,  $\Pi$ **E** $\overline{\text{A}}$ **N** $\overline{\text{A}}$ <sup>1</sup>  $\Pi$ B $\overline{\text{A}}$ X $\Pi$  M24 = 1  $\Pi$ BIAYT! M25 = 500 ПВК? ДН ит д

С52 Пояснения

Ответ логического-объекта-ВТ ПАУТ на полученный ПБДАУТ 1 состоит в передаче 500 октетов нормальных данных пользователя в одном СБДТ Действие А12 запускает пошаговый отправитель, который вводит октеты данных в СБДТ. начиная с «1» в первом октете, «2» во втором октете вплоть до 10 в десятом октете, после чего циклически возвращает так, что «1» помещается в одиннадцатый октет и действует таким образом до тех пор, пока не будет введено 500 октетов (параметры режима М22, М23, М24 и М25) Эти данные пользователя формируют параметр в примитиве Т-ДАННЫЕ запрос, выдаваемом логическим-объектом-ВТ ПАУТ Установка М12 в значение 2 означает, что нормальные данные будут передаваться из пошагового отправителя, основываясь на значениях в режимах  $M22-M25$ , а срочные данные будут выдаваться из атоматического отправителя данных в соответствии со значениями в режимах М16—М21 В данном примере автоматический отправитель данных не запускается, поэтому логическийобъект-ВТ-ПАУТ не передает срочных данных

# С.6 Пример 5. Генерация данных (механизм пошагового отправителя  $-11$ )

```
C61ПВК ПБДАУТ 1 (ПБДАУТ 1М4 = 12
      \PiB\DeltaAYT 1 M15 = 1.
      \PiBIIAYT 1 M22 = 65,
      \PiB\overline{A}AY<sup>T</sup> 1 M<sub>23</sub> = 72.
      \overline{\text{TBIAYT}}\, \overline{1M24} = 1,\PiB\PiAYT 1 M25 = 16)
ПВК1ДН(ДН данные = «XX\lambda»)
      ПВК? СДІСД данные = «АБВГДЕЖЗИКЛМНОПР»1
        ПВК? СДІСД данные = «АБВГДЕЖЗИКЛМНОПР»]
           ПВКРСДІСД данные = «АБВГДЕЖЗИКЛМНОПР»1
```
#### С62 Пояснения

В этом примере показано, каким образом можно побудить ВТ сгенерировать Т-СРОЧНЫЕ ДАННЫЕ запрос с **т**ри  $nnu$ иитива ланными пользователя «АБВГЛЕЖЗИКЛМНОПР» Режим M4 определяет действие, которое следует выполнить над каждым октетом данных не ПБДАУТ, полученных логическимобъектом ВТ ПАУТ в примитивах Т ДАННЫЕ индикация В этом случае НТ передает три октета нормальных данных пользователя и действие, определенное в А12, то есть передает данные из пошагового отправителя Конечный результат состоит в том, что пошаговый отправитель привлекается три раза с использованием парамстров режимов М15 и  $\dot{M}22-\dot{M}25$  Режим М15 в значении 1 означает, что в отличие от предыдущего примера данные здесь выдаются в примитивах Т СРОЧНЫЕ ДАННЫЕ запрос

```
С.7 Пример 6 Генерация данных (автоматический отправитель)
```

```
C<sub>7.1</sub>ПВК ПБДАУТ 2
  ПВК ПБЛАУТ1
     \PiE\DeltaN\PiM<sup>\Omega</sup> = 10.
     ПБДАУТ1 М10 = 11.
     \Pib\DeltaAY<sup>1</sup>M<sup>13</sup> = 27,
     \PiB\muAYT1M14 = 3,
     \PiBIAYTI M15 = 1.
     ПБДАУТІ М16 = 48.
     \PiB\overline{A}AVT1 M17 = 50,
     ПБДАУТІ М18 = 1,
     \Pib\text{A}<sup>y</sup>\text{T}<sup>1</sup>\text{M}<sup>19</sup>\text{N} = 1.
     \PiE\DeltaAY<sup>1</sup>M20 = 11.
     \PiB\overline{A}AVT1 M21 = 5)
  ПВК?ДН[ДН данные = «0»]
     ПВКРДНІДН данные \approx «120120»
        ПВК?ДН[ДН данные = «120120120»}
```
Примечание - Возможное сегментирование СБДТ не учитывается

С72 Пояснения

В этом примере логический-объект-ВТ-ПАУТ инициируется для генерации трех примитивов Т-ДАННЫЕ запрос с данными пользователя, как указано в ожидаемом ПБД ДН, полученном выше в КДТН Автоматический отправитель в отличие от пошагового отправителя продолжает генерировать примитивы Т-ДАННЫЕ запрос или Т СРОЧНЫЕ-ДАННЫЕ запрос, пока не будет явным образом остановлен В этом примере автоматический отправитель запускается самим процессом приема ПБДАУТІ (ПБДАУТІ М9 = 10) Автоматический отправитель выключается внутренним СПС (ПБДАУТ1 М10 = 11), которое наступает, когда С27 (счет примитивов Т ДАННЫЕ запрос, указывается режимом M13) достигает значения, присвоенного для M14 (то есть трех) Значение M15 определяет, что автоматический отправитель генерировал СБДТ, а не ССБДТ Значения М16-М21 определяют, что первый октет в переданном потоке равен «0», самый больший по номеру октет в потоке равен «2» (в предположении кодирования по ГОСТ 27463), октеты октетного приращения равны единице (таким образом, цикл значений октетов имеет вид «012012 »), первый переданный СБДТ имеет длину 1 октета, а длина каждого последующего СБДТ возрастает на 5 октетов относительно длины предыдущего вплоть до достижения длины СБДТ, равной 11 октетам.

С.8 Пример 7 Генерация данных (отражение данных)

```
C81ПВК ПБДАУТ2
  ПВК ПБДАУТІ (
    ПБДАУТІ М5 = 8ПБДАУТІ М10 = 9.
    ПБДАУТІ.M13 = 5ПБДАУТІ М14 = 3)
  \Pi B K^{\dagger} L H (H) rannue = e M J KПВК<sup>†</sup> ДН(ДН <sub>данные</sub> = АБВГДЕЖЗИ»)
     ПВК<sup>†</sup> ДН(ДН данные = УТСРПОН»)
        ПВК<sup>р</sup>СД [СД данные = «ТИВЗ»]
С82 Пояснения
```
НТ посылает три ПБДТ ДН последовательно с данными пользователя, по-ПБДАУТІ и ПБДАУТ2 побуждают логический объект ВТ. казанными выше ПАУТ сформировать ССБДТ из последних октетов каждого СБДТ, полученного их 1 суртирования трех СБДТ формирование ССБДТ заканчивается и он выдается В этой последовательности в пунктах компроля и наблюдения услуг се тевого уровня НТ должны наблюдаться ПБДТ СД, содержащие данные пользователя «ТИВЗ» «ПБДАУТІ М5 =8» представлятет собой инструкцию для записи в ССБДТ последнего полученного октета (хранимого в S30) Блок ССБДТ выдается посредством действия А9, которое запускается внутренним СПС Витьреннее СПС мастутает когда счет причитного т. ДАННЫЕ индикации (С5) дос. THE TREE (HELAVTI M13 = 5, HELAVTI M14  $\equiv$  3)

С.9 Пример 8. Проверка операций логического-убъекта-ВТ-ПАУТ

 $C.91$ 

(данные тестирования = «ПРОВЕРКА ДАННЫХ, ПОЛУЧЕННЫХ ВЕРХ. HUM TECTEPOM »)

ПВК'ЗС(ЗС даңные = данные тестирования ПВКРПС

ПВК ПБДАУТИ

 $\overline{\text{IIBK2IIB}}$ ДАУТ113[ПБДАУТ113 S23 = панные\_тестирования] С92 Пояснения

Приведенные выціе события КДТН показывакут простую проверку правиль. ности обработки данных пользователя тестируемой реализацией ПБДАУТ 11 инструктирует логический объект ВТ ПАУТ о выдаче параметров из последнего полученного примитива Т-СОЕДИНЕНИЕ индикация Эти параметры перечаются в ПБДАУТНЗ Однако в этом примере рассматриваются личь танные пользователя (S13), которые проверяются на их аналогичность данным, переданным НТ в ПБДТ ЗС Аналогичные примеры могут образовать часть тестовых примеров функциональных возможностей, проверяющих правильность операций логического-объекта-ВТ ПАУТ

Примечание - В приведенном выше прим<sub>ере может иметь место неожи.</sub> даемое поведение из-за некорректности операции (Р. ВГ либо того и другого.

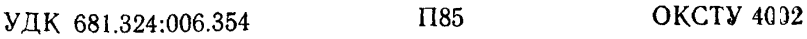

Ключевые слова: обработка данных, обмен информацией, взаимосвязь открытых систем, взаимосвязь сетей, передача данных, процедуры обмена данными, программирование (ЭВМ), инструкции (ЭВМ), спецификации

Редактор *Т С Шеко* Технический редактор *Л А. Кузнецова* Корректор *Т А Васильева*

Сдано в наб, 19,10.94, Подп. в неч. 07.12.94. Усл, печ, л. 3,49, Усл, кр.-отт. 3,49.<br>Уч.-нзд. л, 3,40. Тираж 376 экз. С 1915.

Ордена «Знак Почета» Издательство стандартов, 107076, Москва, Колодезный пер 14<br>Калужская типография стандартов *Vл* Московская, 250 Зак 2049<br>ПЛР №040138  $(10025-3.94)$